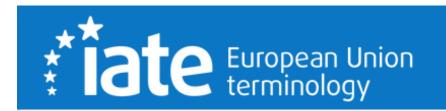

# ADVANCED IATE TRAINING

What you need to know as a terminologist

Nadezhda Krasteva-Schaefer & Anna Dormaier

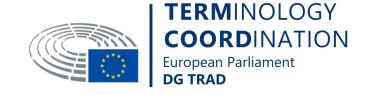

#### Introduction

### Why a training on IATE?

- > THE normative terminology tool
- new features
- > new colleagues

#### Why advanced?

- ▶ the basic training for all terminologists, translators and language professionals, including assistants
- ▶ the advanced training terminologists, legal language professionals and all colleagues interested in how to make the most of advanced IATE features, including how to create terms, to perform advanced search and to export termbases on a certain topic

#### Why us?

- > who are we and what we do
- > knowledge about resources

### **Outline**

- 1. IATE background, aim & content
- 2. Expanded Search
- 3. Collections
  - 1. Types and creation of collections
  - 2. Adding terms to a collection
  - 3. Search by collection
  - 4. Interpreters' view
  - 5. Export of collections
- 4. Advanced Search
- 5. Batch Search
- 6. IATE marks
- 7. Download IATE
- 8. How to add a language to an already existing entry
- 9. How to **create** a new entry

# IATE ("Interactive Terminology for Europe"): the EU's terminology database

IATE -Search (europa.eu)

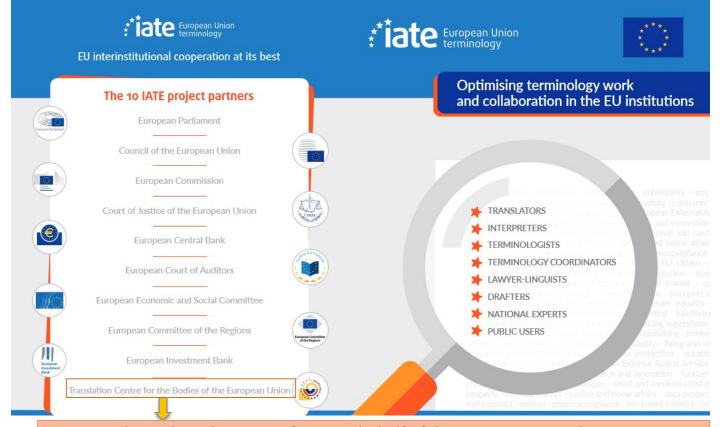

## IATE – background

- 2004: Eurodicautom (Commission) + Euterpe (Parliament) + TIS (Council) = IATE
- 2007: Public IATE (now: different roles of the users)
- 2018: new version released
- managed by 10 EU Institutions
- public and free

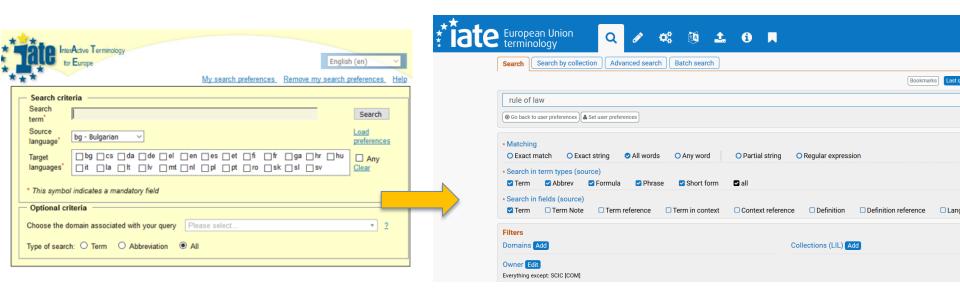

• Main aim: to support the multilingual drafting of EU texts, in particular legal texts

 Specific function of the terminology database: to provide relevant, reliable, checked, easily accessible data which represent a distinct added value by comparison with other lexical information (e.g. translation memories, mass of information on internet)

### IATE – content

- +8 million terms
- nearly 1 million entries
- average of 1 million searches per week
- multilingual: terms in the 24 EU languages + non-EU languages
- 21 domains and hundreds of subdomains based on EuroVoc domains +
- an additional domain (LAW CJEU) for the specific needs of the Court of Justice

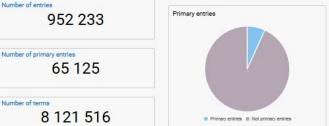

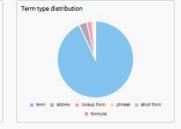

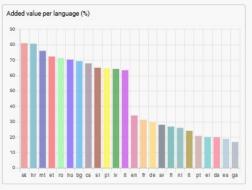

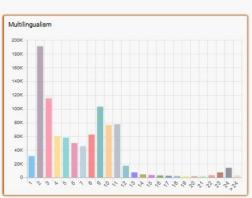

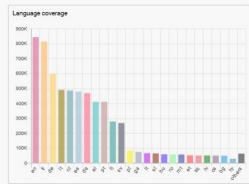

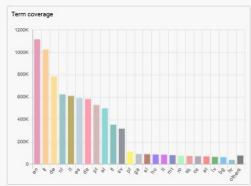

#### IATE – content

- concept-based database: 1 concept 1 entry
- terms
- proper names (e.g. institutions, organisations, programme names)
- titles (e.g. treaties, conventions)
- abbreviations
- formulas
- phrases (e.g. standard formulas of EU legislation)

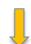

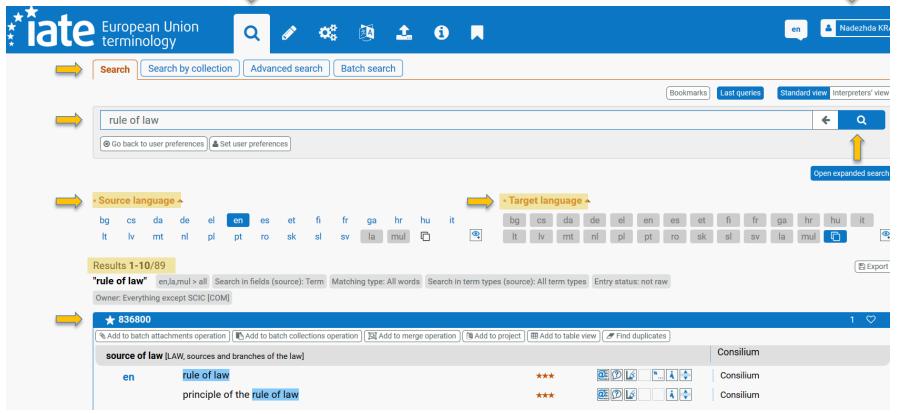

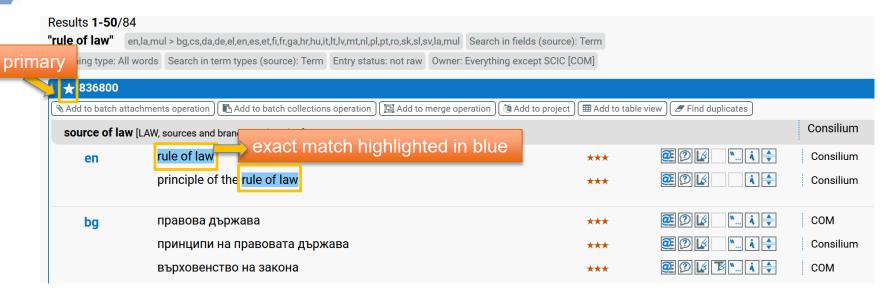

!!! Results which are **not an exact match** are shown beneath the message:

No more exact results found with your settings. Similar results displayed below.

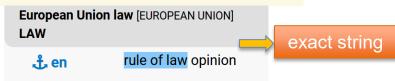

characters with diacritic marks

Results also for:

special characters

different types of hyphenation and spaces

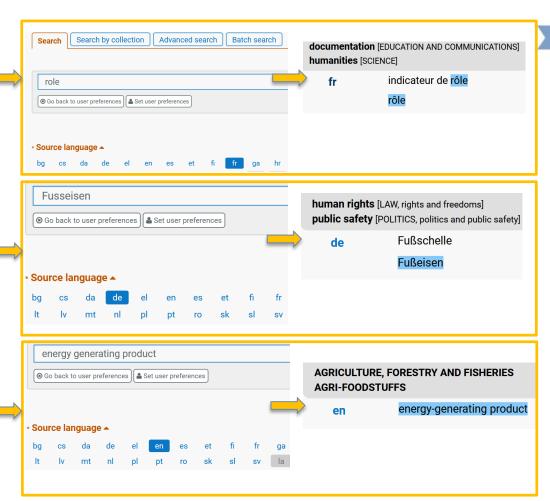

ADVANCED IATE TRAINING

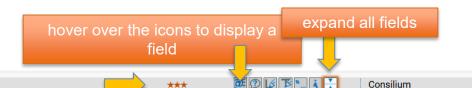

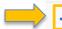

Expand fields

from results page

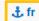

état de droit

Term reference: Traité sur l'Union européenne, article 2

**Definition:** principe de gouvernance en vertu duquel l'ensemble des individus, des institutions et des entités publiques et privées, y compris l'État lui-même, ont à répondre de l'observation de lois promulguées publiquement, appliquées de façon identique pour tous et administrées de manière indépendante, et compatibles avec les règles et normes internationales en matière de droits de l'homme

Definition reference: Site des Nations unies, "Qu'est-ce que l'état de droit?" (15.6.2021)

Language level note: Dans la plupart des textes majeurs de l'UE on utilise "état de droit" pour traduire "rule of law". Par contre au Conseil de l'Europe, "rule of law" est traduit par "prééminence du droit".

NB: à différencier de l'État de droit (le pays), IATE:854667

Term in context: "L'Union est fondée sur les valeurs de respect de la dignité humaine, de liberté, de démocratie, d'égalité, de l'État de droit, ainsi que de respect des droits de l'homme, y compris des droits des personnes appartenant à des minorités. Ces valeurs sont communes aux États membres dans une société caractérisée par le pluralisme, la non-discrimination, la tolérance, la justice, la solidarité et l'égalité entre les femmes et les hommes."

Context reference: Traité sur l'Union européenne, article 2

Term Note: L'État de droit peut se définir comme un système institutionnel dans lequel la puissance publique est soumise au droit.

L'État de droit implique une hiérarchie des règles de droit, l'égalité devant la loi et la séparation des pouvoirs.

Note reference: Vie publique > Parole d'experts > Qu'est-ce que l'État de droit ? (16.9.2020), 7.7.2018

Voir aussi: Vie publique > Fiche thématique > Quelles sont les caractéristiques d'un État de droit ? (16.9.2020), 1.7.2020

Creation date: 2.10.1990 0:00

Created by: ⊘ \* \*-BBI ( Consilium / DA )

Modification date: 24.11.2020 13:50

Modified by: Marie-Odile GALLO (Consilium / FR)

Validation date: 24.11.2020 13:50

Validated by: Marie-Odile GALLO (Consilium / FR)

Legacy ID: A154557

Field completion score: 7

prééminence du droit

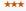

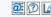

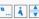

Consilium

#### Preferred:

the best term (of its 'term type') to
 use in an EU text
 A term may be 'preferred' because it
 is better than the other terms, or
 because it has been chosen to
 ensure consistency in EU texts.
 To be used sparingly.

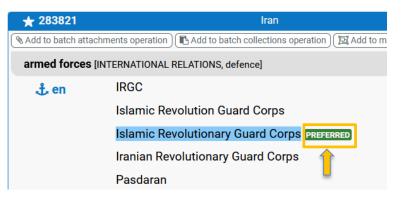

### Evaluation

#### Admitted:

= a term which is correct, but for which better synonyms exist

Used only in exceptional cases.

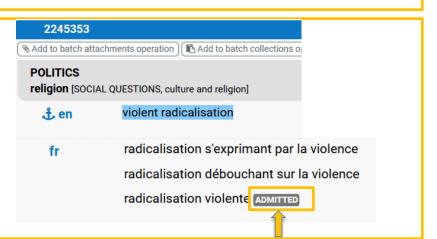

### **Deprecated:**

= a term which is widely used, but should NOT be used because it is not correct or fit for use in FU texts

Variant spellings: look-up forms.

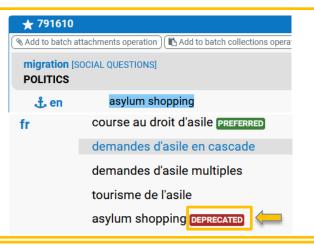

### Evaluation

#### Obsolete:

= a term which was previously used to denote the concept, but is no longer in use

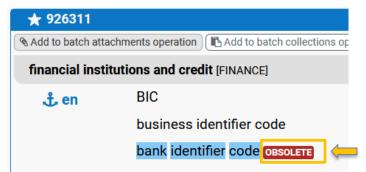

### Proposed:

a term or denomination which has been proposed but not yet fully adopted ★ 3626630

Nadd to batch attachments operation
Add to batch collections operation

multinational enterprise [BUSINESS AND COMPETITION, business classificataxation [FINANCE]

cs
systém daně z distribuce

systém distribuční daně

de
Ausschüttungssteuersystem

de
distribution tax system

et
kasumijaotamismaksu süsteem

PROPOSED

Evaluation

## IATE – full IATE view: the structure of the IATE entry

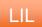

#### Language-independent level

= information about the concept itself:

IATE ID, domain, primarity, anchor language, cross-references, collections, confidentiality, protection, owner, marks etc.

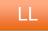

### Language level

availability of the languages + definition:
 languages and definition in the corresponding language
 (with related data, such as definition reference, note, etc.)

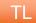

#### Term level

= the term itself in the corresponding language: term, term reference, reliability, evaluation, note to the term, context and context reference, etc.

#### IATE - full IATE view: the LIL

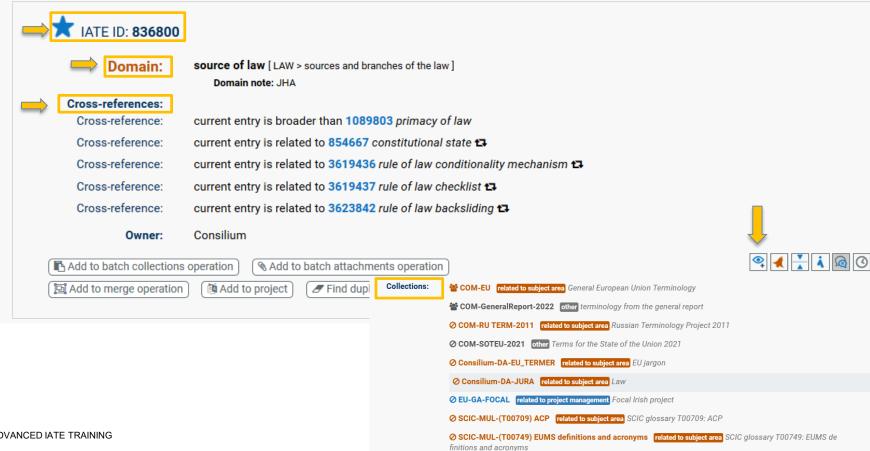

LIL

## IATE – full IATE view: the LL and TL in trilingual view

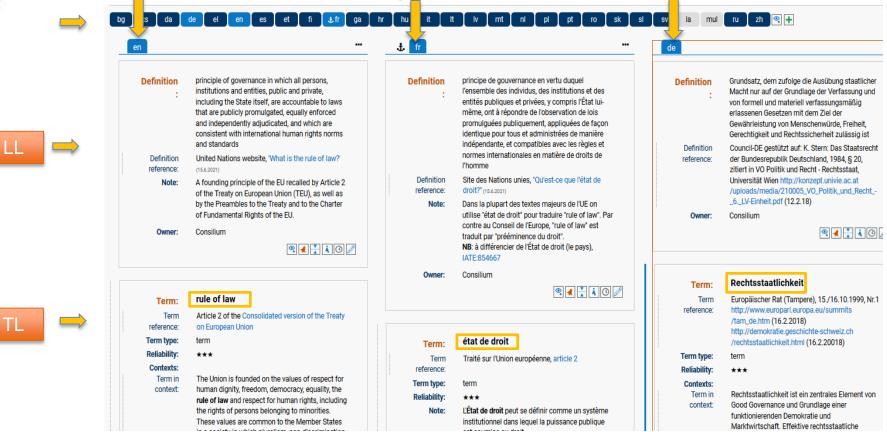

### IATE – expanded search (ways to filter the search)

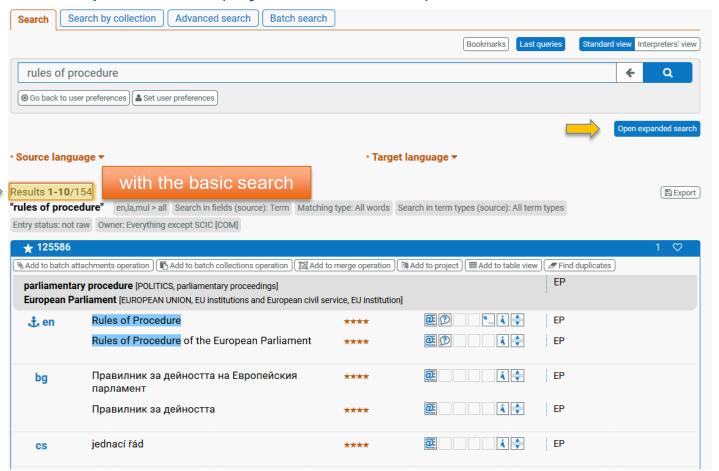

## IATE – expanded search (filtering by Matching, Term types and Fields)

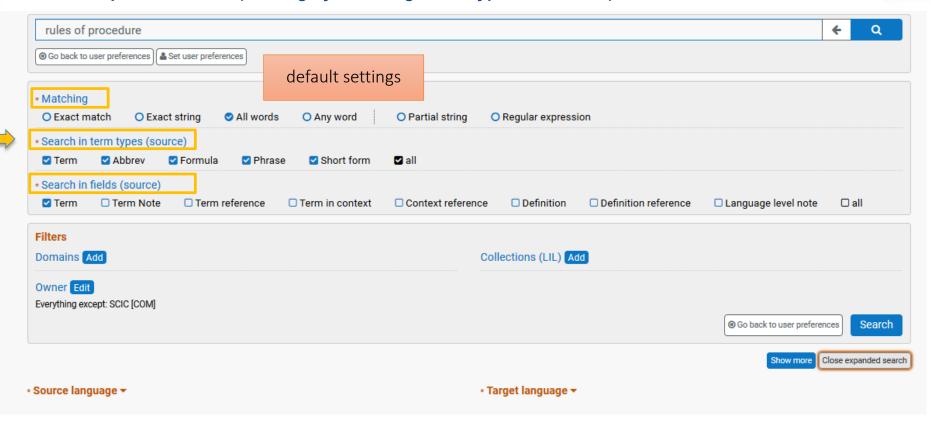

### IATE – expanded search (filtering by Matching)

#### Exact match

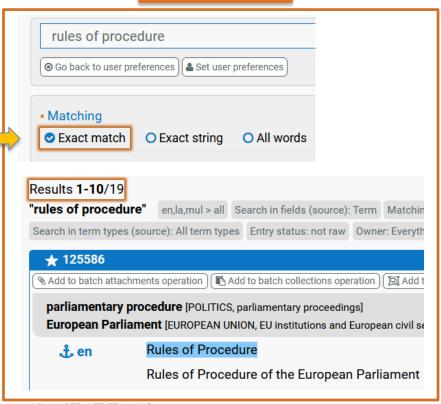

## Exact string

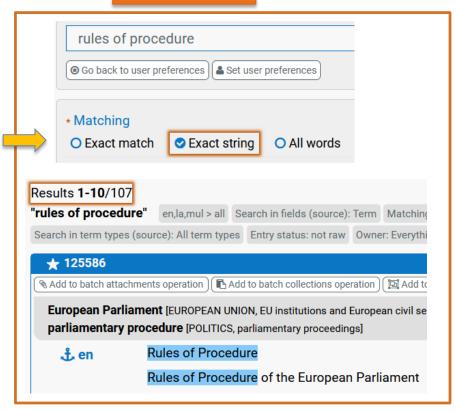

## IATE – expanded search (filtering by Matching)

### **Exact string**

# book \* Matching Exact string O All words O Exact match Results 1-10/474 "book" en,la,mul > bg,cs,da,de,el,en,es,et,fi,fr,ga,hr,hu,it,lt,lv,mt,nl,pl,pt,ro Matching type: Exact string Search in term types (source): Term Entry 1390892 NAdd to batch attachments operation Add to batch collections operation humanities [SCIENCE] means of communication [EDUCATION AND COMMUNICATIONS, book en

## Partial string

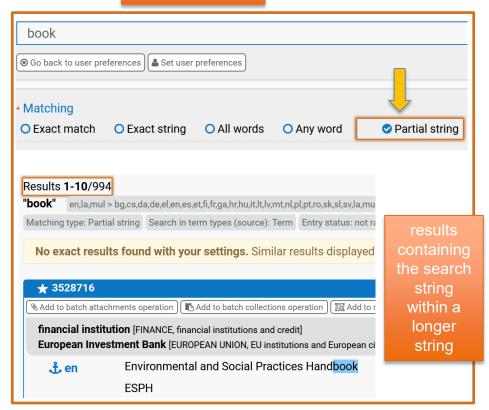

### IATE – expanded search (filtering by Fields)

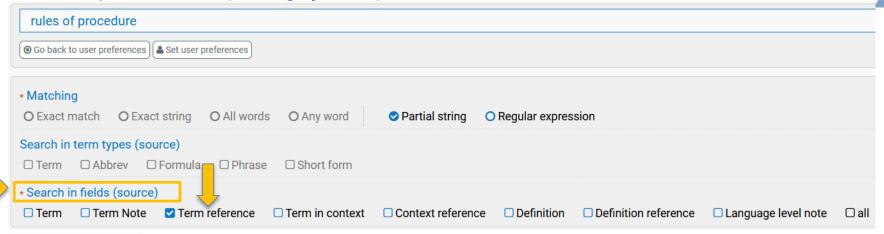

Results **1-10**/2280

"rules of procedure"

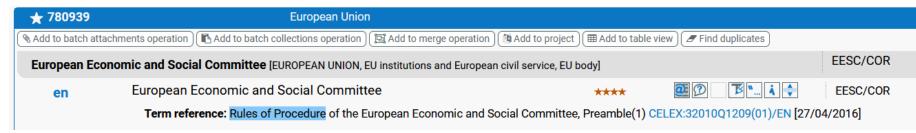

## IATE – expanded search (filtering by Fields)

**Definition:** specifications for applying the EESC Rules of Procedure

/resources/docs/ces1246-2010 real en doc (24-10-2014)

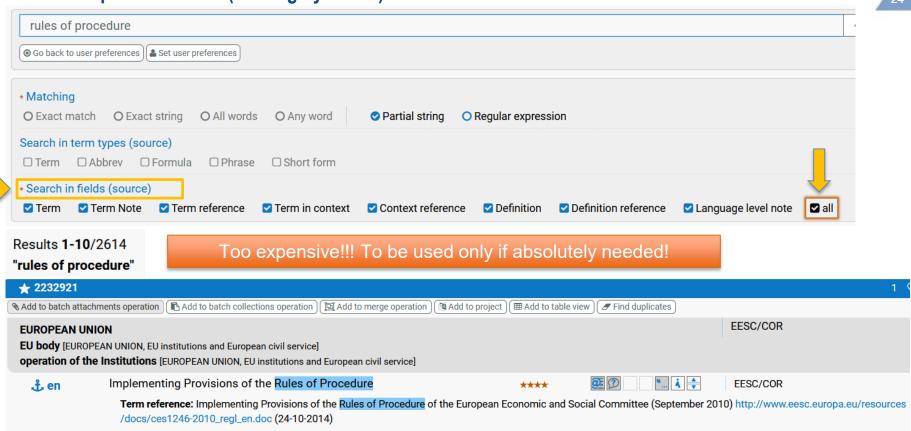

Definition reference: Implementing Provisions of the Rules of Procedure of the European Economic and Social Committee (September 2010) http://www.eesc.europa.eu

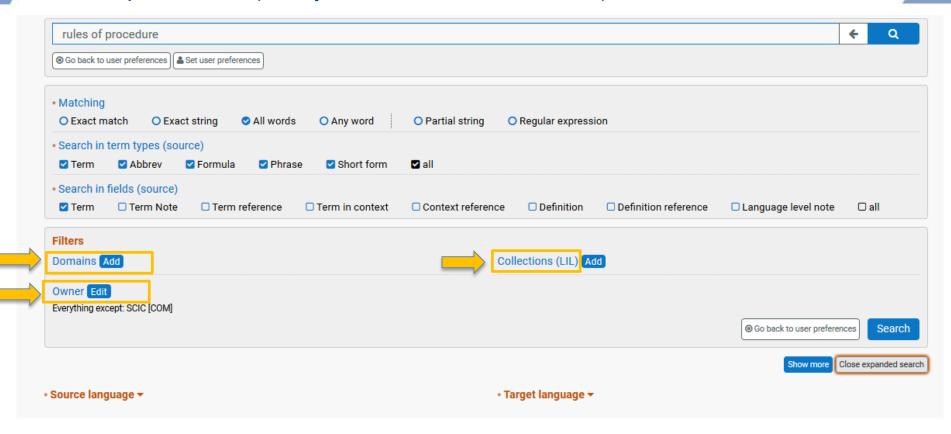

Filter by domain

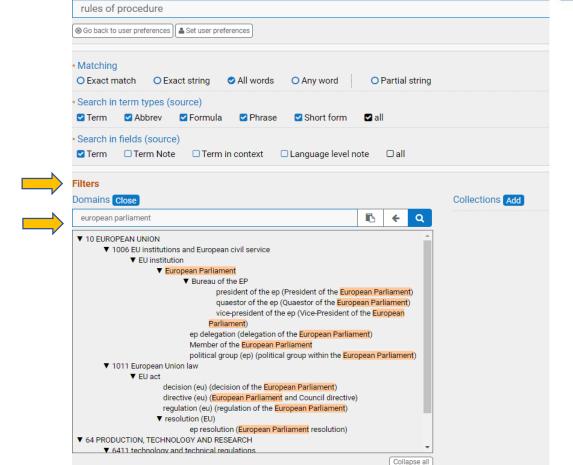

Search by collection Search rules of procedure ⊕ Go back to user preferences 
 ♣ Set user preferences ∗ Source language ▼ \* Targe instead of 154 Results 1-1/1 "rules of procedure" en,la,mul > all Search in fields (source): Term Matching type: All words Search in term type Domains (cascading): European Parliament Entry status: not raw Owner: Everything except FL\_SCIC [COM], SCIC [COM] 125586 European Parliament [EUROPEAN UNION, EU institutions and European civil service, EU institution] parliamentary procedure [POLITICS, parliamentary proceedings] Rules of Procedure .் en Rules of Procedure of the European Parliament

ADVANCED IATE TRAINING

Filter by domain - results

Filter by collection

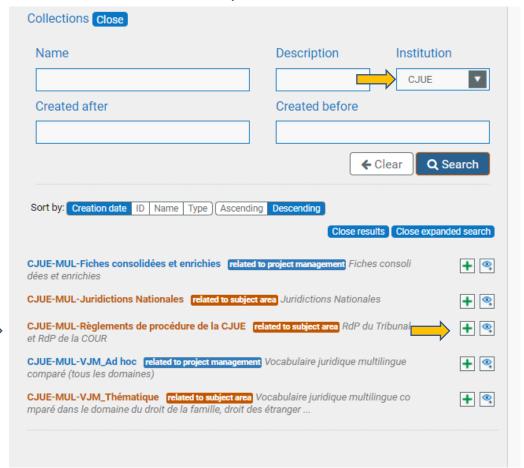

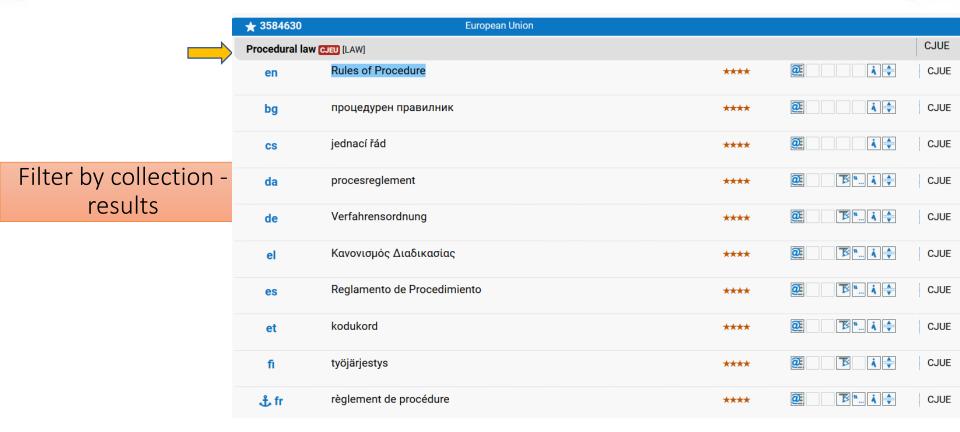

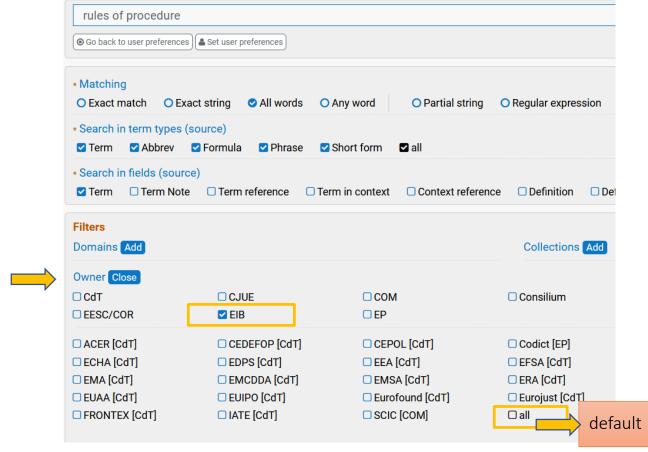

# Filter by owner

\*\*\*

\*\*\*

## IATE – expanded search (filter by Domains, Collections and Owner)

jednací řád Evropské investiční banky

jednací řád EIB

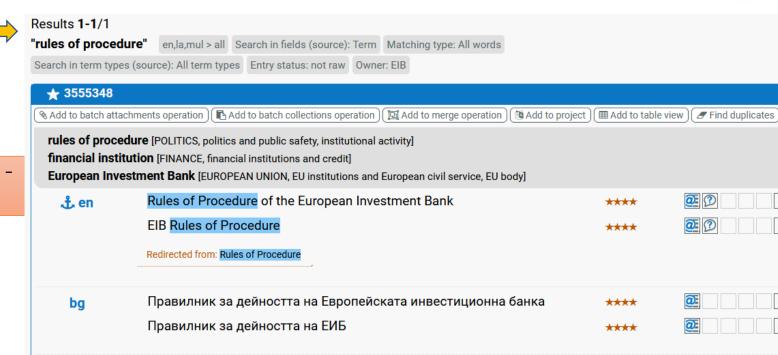

Filter by owner - results

CS

## IATE – expanded search (Show more)

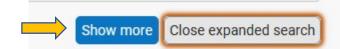

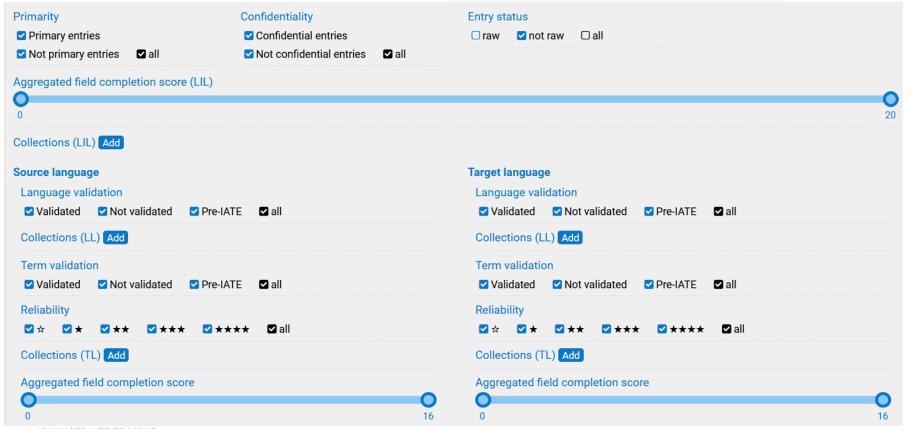

#### IATE – collections

= collections of terms at LIL, LL and TL with the aim:

to group subsets of data in IATE belonging to specific projects or

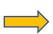

### **Projects:**

© EP-MUL-Climate related to project management Trainees' projects

specific subdomains or

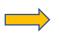

**Subject areas:** 

A CJUE-MUL-Juridictions Nationales related to subject area Juridictions Nationales

to simplify the management of such data (for administrative purposes)

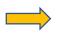

## Other (miscellaneous):

deletions, post-adoption updates, excluded entries, permanently confidential entries, candidate entries for a project, etc.

O Consilium-MUL-Proposed for deletion other Entries proposed for deletion - ongoing

#### IATE – creation of collections

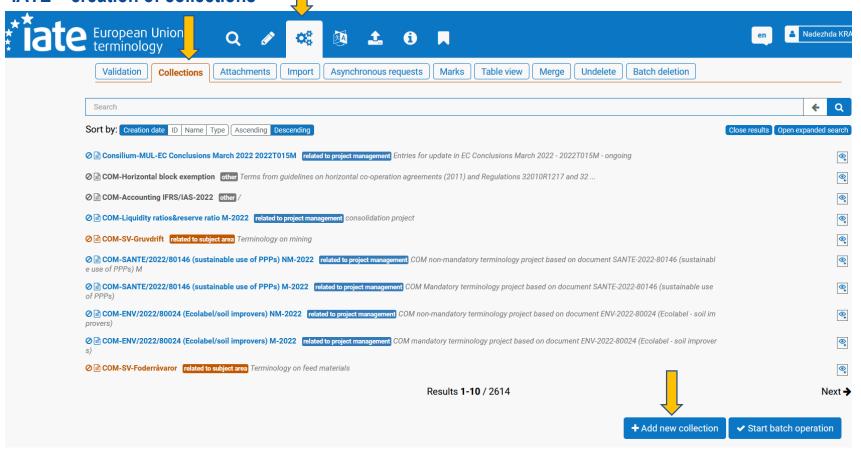

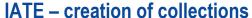

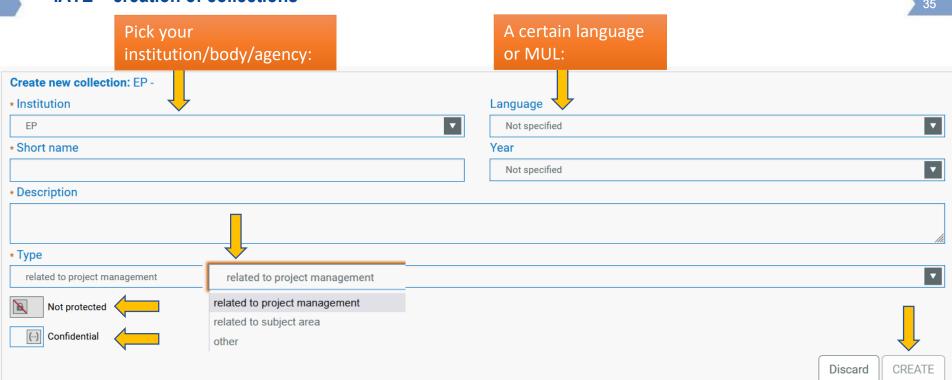

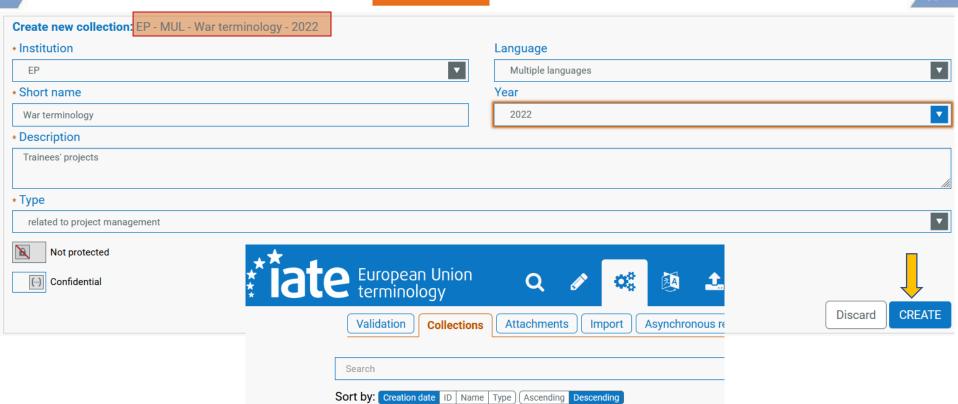

© PEP-MUL-War terminology-2022 related to project management Trainees' projects

O Consilium-MUL-EC Conclusions March 2022 2022T015M related to project management

### IATE – adding to a collection

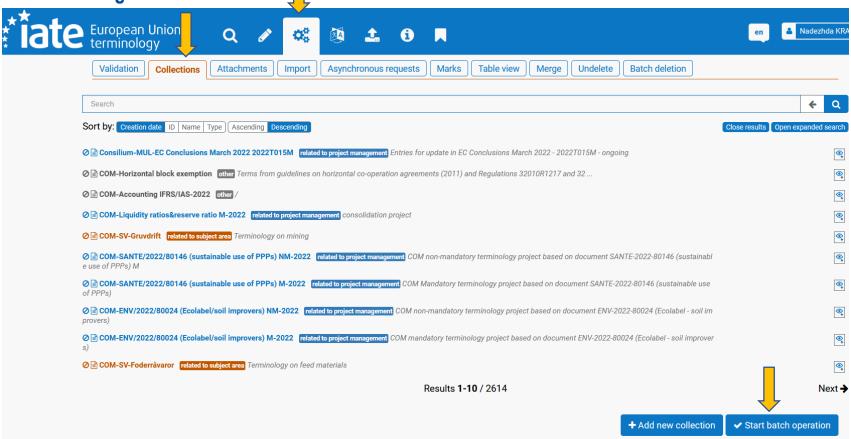

# IATE – adding to a collection

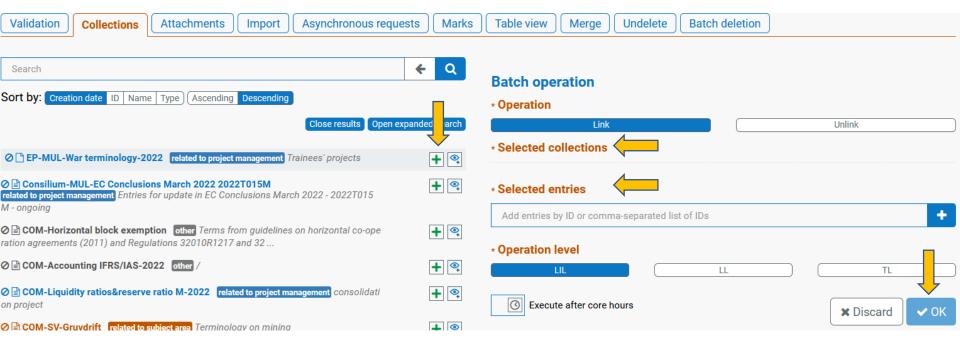

## IATE – adding to a collection

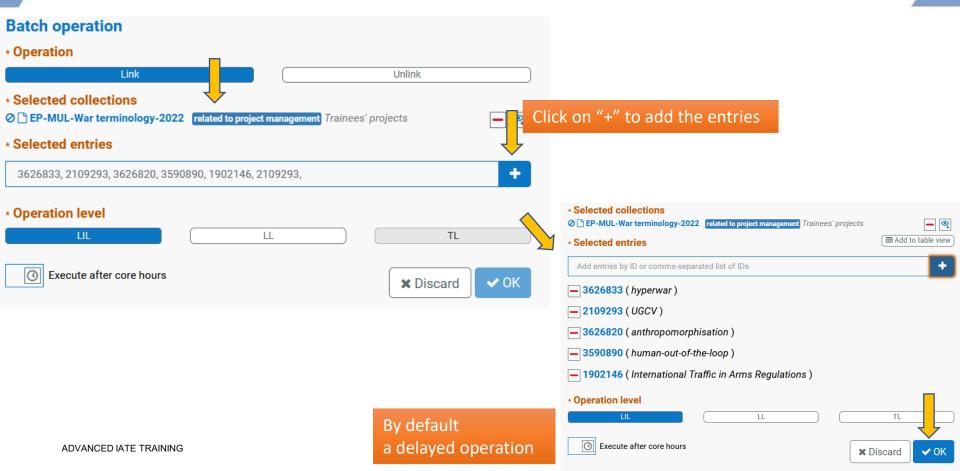

### IATE – adding to a collection (alternative way)

**Activate** 

in *User Preferences* 

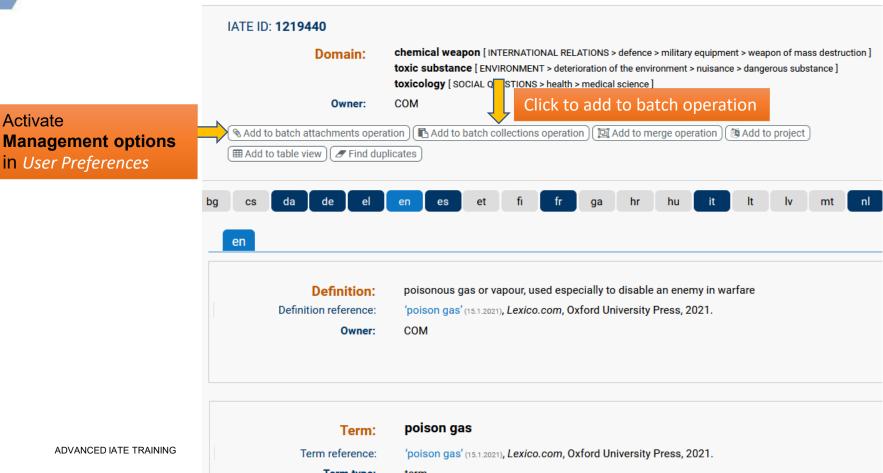

### IATE – search by collection

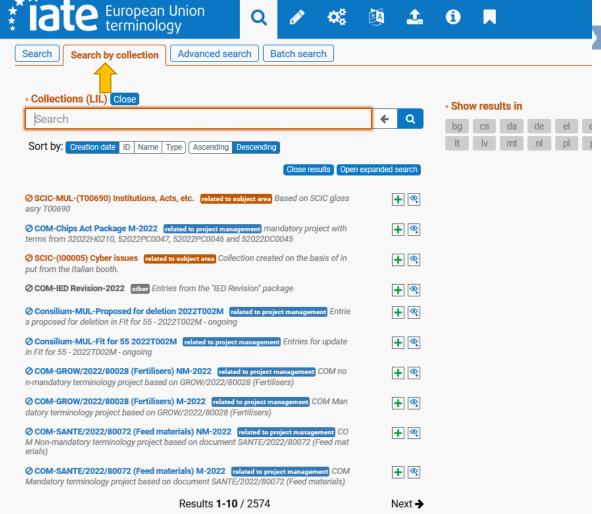

### IATE – search by collection

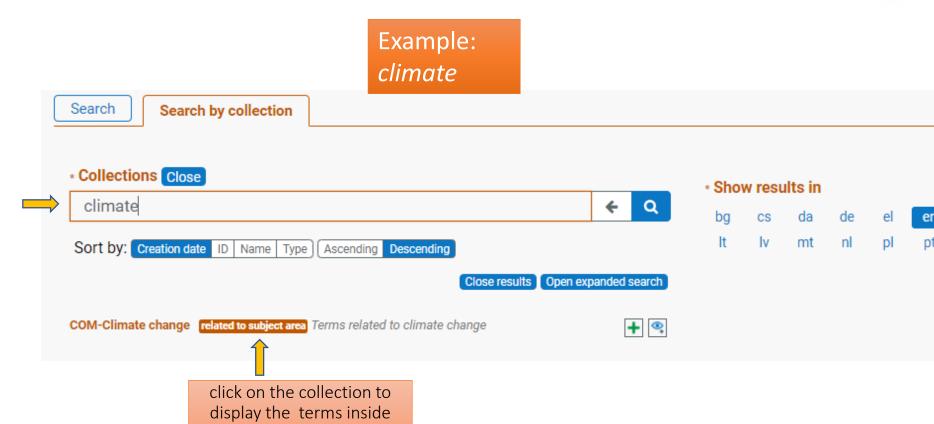

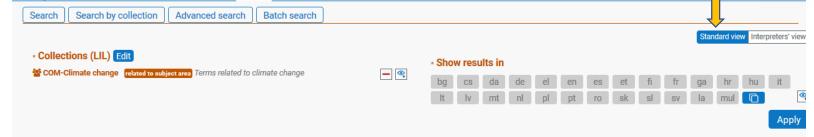

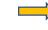

Example:
climate
in standard
view

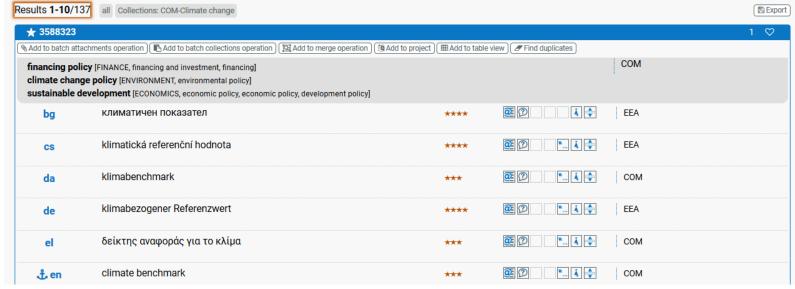

# In *interpreters'* view:

### IATE – search by collection

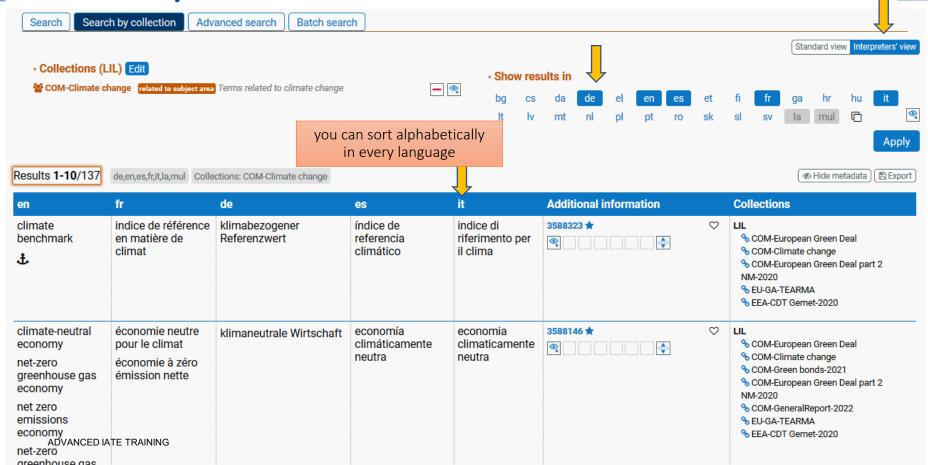

# IATE – export of collections

Expanded menu & download of collections

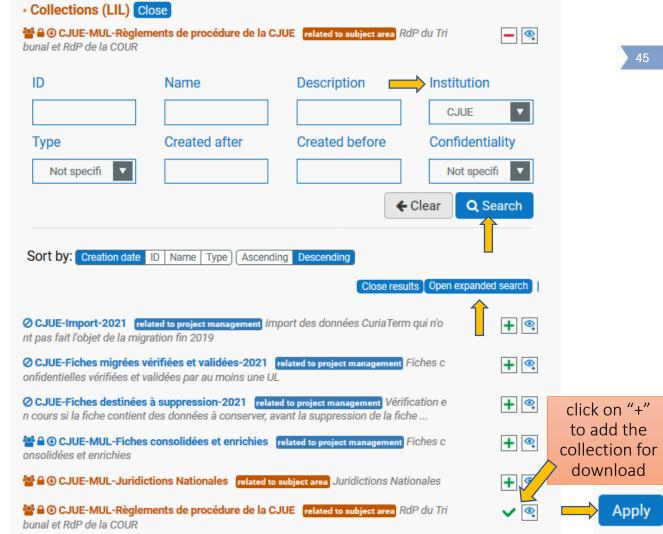

**Apply** 

₱ Hide metadata Export

click on

"Export"

to download

the collection

Collections

## IATE – export of collections

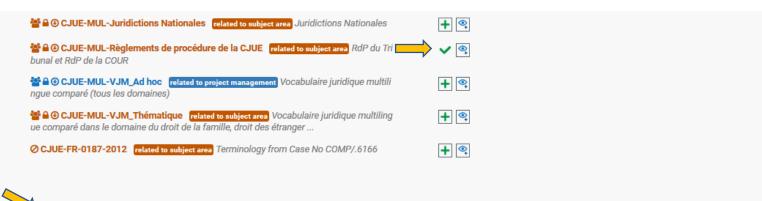

Results 1-10/455 de,en,es,fr,it,la,mul Collections: CJUE-MUL-Règlements de procédure de la CJUE

| en                                                                   | II                                   | de                                                                   | es                           | π                               | Additional information | Collections                                       |
|----------------------------------------------------------------------|--------------------------------------|----------------------------------------------------------------------|------------------------------|---------------------------------|------------------------|---------------------------------------------------|
| party who<br>discontinues or<br>withdraws from<br>proceedings        | partie qui se<br>désiste<br><b>‡</b> | die Rücknahme erklärende Partei<br>Partei, die die Rücknahme erklärt | parte que<br>desiste         | parte che<br>rinuncia agli atti | 3584818 ★ ♡            | LIL % CJUE-MUL-Règlements de procédure de la CJUE |
| preliminary ruling<br>proceedings<br>preliminary ruling<br>procedure | préjudicielle                        | Vorabentscheidungsverfahren                                          | procedimiento<br>prejudicial | procedimento<br>pregiudiziale   | 3584816 ★ ♡            | LIL  CJUE-MUL-Règlements de procédure de la CJUE  |
| resolution of a dispute                                              | règlement<br>d'un litige             | Beilegung eines Rechtsstreits                                        | solución de un<br>litigio    | composizione<br>di una lite     | 3584813 ★ ♡            | LIL % CJUE-MUL-Règlements de procédure de la CJUE |

Additional information

# IATE – export of collections

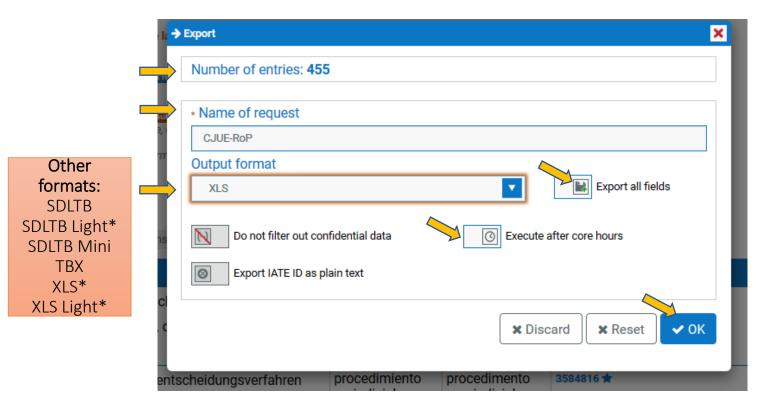

### IATE – export of collections

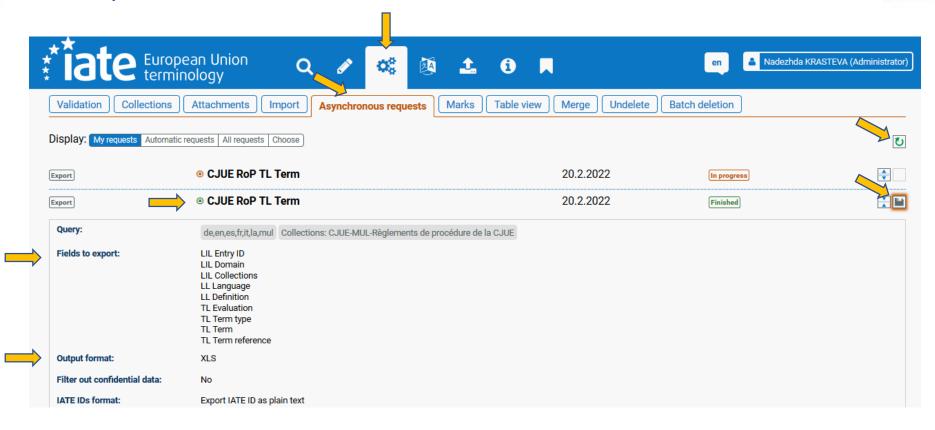

E COLLECTION1 CJUE-MUL-Règlen CJUE-MUL-Règlen

CJUE-MUL-Règlen

CJUE-MUL-Règlen

### IATE – export of collections

# Results in Excel with output format XLS:

| 4 | Α       | В                       | D      | E                                 | N        | 0            | Р     |
|---|---------|-------------------------|--------|-----------------------------------|----------|--------------|-------|
| 1 | E_ID    | E_DOMAIN1               | L_LANG | T_TERM                            | T_TERM_T | T_EVALUATION | L_DEF |
| 2 | 3584818 | CJEU LAW Procedural law | de     | Partei, die die Rücknahme erklärt | Term     |              |       |
| 3 | 3584818 | CJEU LAW Procedural law | de     | die Rücknahme erklärende Partei   | Term     |              |       |

en

CJEU LAW | Procedural law

party who discontinues or withdraws from proceedings CJEU LAW | Procedural law es parte que desiste

3584818

CJEU LAW Procedural law fr

5 3584818 3584818

3584818 CJEU LAW Procedural law it

CJEU LAW | Procedural law de

3584816 9 3584816 CJEU LAW | Procedural law en

Vorabentscheidungsverfahren 10 3584816 CJEU LAW | Procedural law en

preliminary ruling procedure preliminary ruling proceedings

11 3584816 CJEU LAW Procedural law es CJEU LAW Procedural law fr

procedimiento prejudicial procédure préjudicielle CJEU LAW Procedural law procedimento pregiudiziale it

CJEU LAW Procedural law 14 3584813 de

15 3584813 CJEU LAW Procedural law en 16 3584813 CJEU LAW Procedural law es

12 3584816 13 3584816

CJEU LAW Procedural law

CJEU LAW Procedural law

CJEU LAW Procedural law

CJEU LAW Procedural law

CJEU LAW Procedural law

19 3584810

20 3584810

21 3584810

22 3584810

23 3584810

solución de un litigio 17 3584813 CJEU LAW Procedural law fr règlement d'un litige

Beilegung eines Rechtsstreits resolution of a dispute

de

en

es

fr

it

Vorbericht

preliminary report

informe preliminar

relazione preliminare

rapport préalable

18 3584813 CJEU LAW Procedural law composizione di una lite it

partie qui se désiste parte che rinuncia agli atti

Term

Term Term Term

Term

Term

Term

Term

Term

Term

Term

Term

Term

Term

Term

Term

Term

Term

Term

Term

CJUE-MUL-Règlen CJUE-MUL-Règlen Procédure CJUE-MUL-Règlen CJUE-MUL-Règlen

CJUE-MUL-Règlen

CJUE-MUL-Règlen

CJUE-MUL-Règlen

CJUE-MUL-Règlen

CJUE-MUL-Règlen

CJUE-MUL-Règlen

CJUE-MUL-Règlen

CJUE-MUL-Règlen

CJUE-MUL-Règlen

CJUE-MUL-Règlen

CJUE-MUL-Règlen CJUE-MUL-Règlen CJUE-MUL-Règlen CJUE-MUL-Règlen

Partei, die

Vorabent

Beilegung

Vorberich

Beschlagr

Zeugenbe

für die Be

Beweiser

verfahren

Übergabe

Geldbuße

einen Zeu

Verweisu

RX erneu

Vorlagefr

die Urschi

Mitglied o

Verweisu

verfahren

über die I

einen Zw

eine getro

Drittwide

Regelung

berechtig

RELIABILIT TERMS D

foreløbig rapport

antal dommere, der skal delta 4 4

indledende processkrift stæv 4 4

aflevering af genpart mod kvi 4

gøre indsigelse mod et vidne 4

forsegle originaleksemplaret 4

henvisning af en sag til en afd4

være frit stillet i sin afgørelse 4

kendelse, hvormed sagen afs 4 4

tage stilling til en formalitetsi 4 4

tilbagekalde en truffet afgøre 4 4

regler om sprog|sprogordning4|4

sagen henvises til en afdeling 4 4

økonomisk sanktion | bøde

beslaglæggelse

bevisoptagelse

fornyet prøvelse

medlem af Retten

præjudicielt spørgsmål

tredjemandsindsigelse

gyldig grund

vidneførsel

предварителен доклад

свидетелски показания

събиране на доказателства

предаване на препис срещу разписка

отстраняване на свидетел или експерт

преразпределяне на делото на състав, засе/4

подпечатване на оригинала на съдебното р(4

разпределяне на дело на състав от петима и 4

определение, с което слага край на произво 4

определяне на съдебните разноски по прец 4

молба на трето лице за отмяна на съдебен a 4

решаване на процесуален въпрос

отмяна на взето решение

основателна причина

кворум на съдиите

искова молба

преразглеждане

член на Общия съд

езиков режим

преюдициален въпрос

глоба

изземване

1 E\_ID

2 35848

3584810

3584807

3584805

8 3584802

9 3584799

10 3584797

11 3584794

12 3584790

13 3584788

14 3584783

15 3584781

16 3584778

17 3584776

18 3584775

19 3584773

20 3584772

21 3584770

22 3584768

23 3584766

24 3584764

25 3584762

26 3584760

ves

ves

ves

ves

ves

ves

ves

yes

ves

ves

ves

ves

ves

yes

ves

ves

ves

ves

ves

yes

ves

ves

# Results in Excel with output format XLS Light:

počet soudců potřebný pro jejich usnášeníschď 4

osobní předání kopie proti potvrzení o převzetí 4

předání věci k projednání a rozhodnutí senátu 24 4

vznést námitku vůči svědkovi nebo znalci

otázka položená v řízení o předběžné otázce

opatřit pečetí písemné vyhotovení rozsudku

přidělení věci senátu složenému z pěti nebo tř 4

rozhodnout o nákladech řízení dle volného uvá 4

rozhodnout o námitce nebo překážce v průběh 4

| 4 | Α       | В        | С                                            | D          | E                                            | F          | G                      |
|---|---------|----------|----------------------------------------------|------------|----------------------------------------------|------------|------------------------|
| 1 | E_ID    | E_PRIMAR | TERMS_BG                                     | RELIABILIT | TERMS_CS                                     | RELIABILIT | TERMS_DA               |
| 2 | 3584818 | yes      | страна, която прави отказ от иск или оттегля | 4          | účastník řízení, který vezme svůj návrh zpět | 4          | part, som hæver sagen  |
| 3 | 3584816 | yes      | преюдициално производство                    | 4          | řízení o předběžné otázce                    | 4          | præjudiciel sag        |
| 4 | 3584813 | yes      | решаване на спор                             | 4          | řešení sporu                                 | 4          | bilæggelse af en tvist |

předběžná zpráva

důkaz výslechem svědka

návrh na zahájení řízení

zabavení

dokazování

přezkum

člen Tribunálu

usnesení, jímž se končí řízení

řádný důvod l odůvodněná omluva

zrušit přijaté rozhodnutí

námitka třetí osoby

jazykový režim

peněžitá sankce

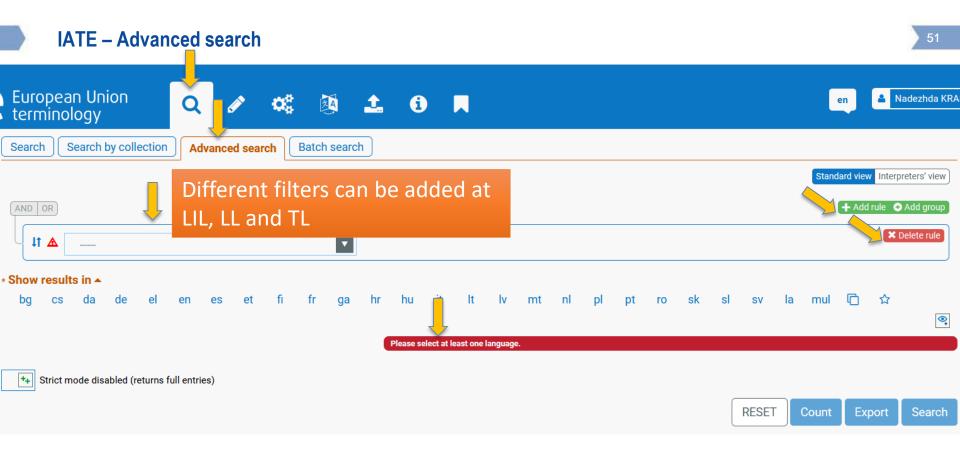

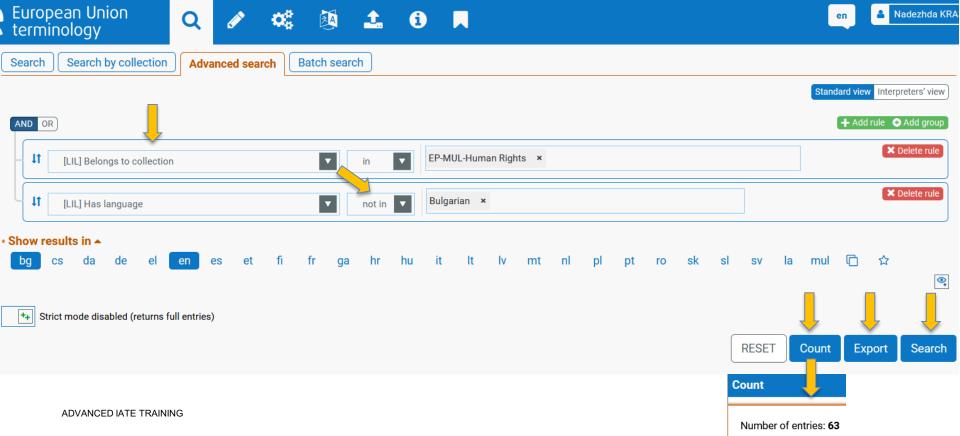

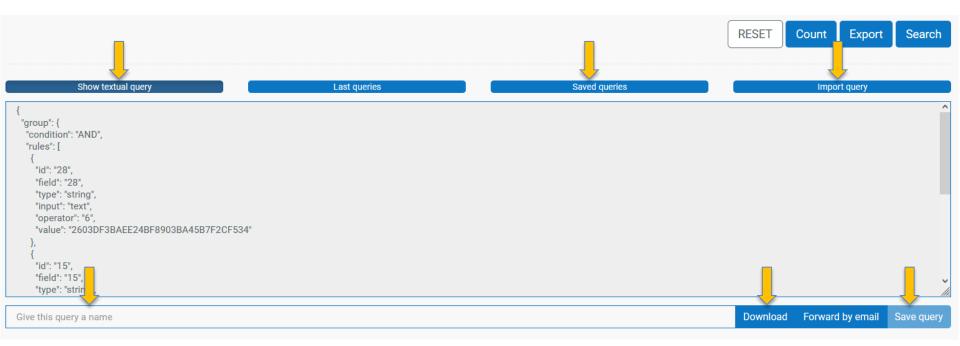

- Query 2: find all the:
- primaries,
- with <u>owner</u> EP,
- lacking a particular <u>language</u>

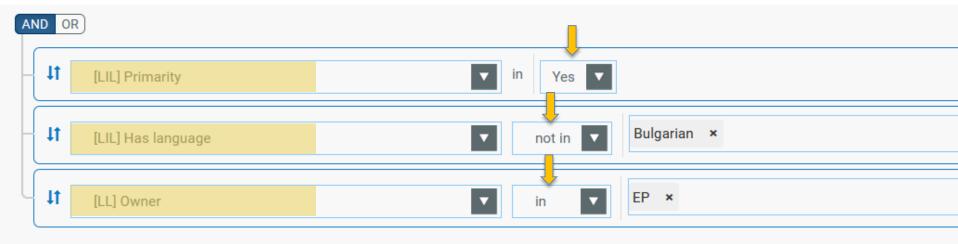

\* Show results in A

bg cs da de el **en** es et fi fr ga hr hu it lt lv mt nl pl pt

# Query 3: find all the terms:

- in a certain domain,
- in a particular <mark>language,</mark>
- reliability: very reliable

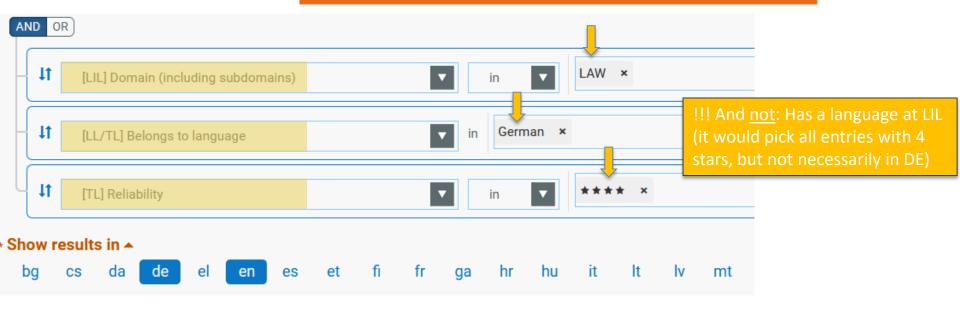

### Query 4: find all the:

- **EP** entries,
- with **any kind of reference** (term, def., context),
- in a particular language,
- that include <u>"proposal for a directive"</u>

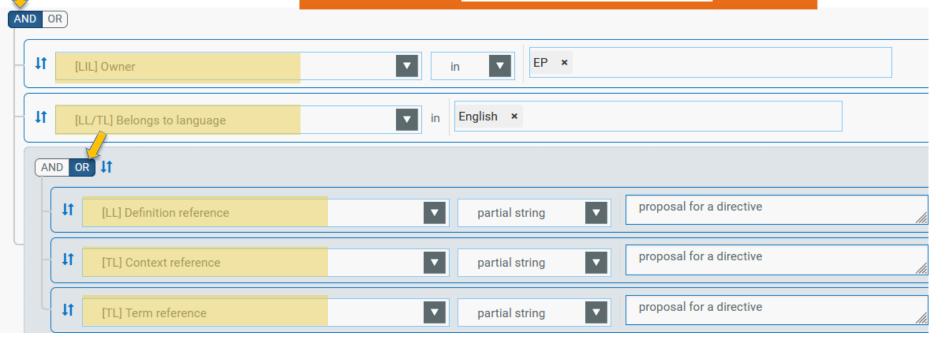

### Query 5: find all the entries, in which:

- there is a <u>definition in one language</u>,
- but in the <u>EP</u> entries there is <u>no definition in</u> <u>another language</u>

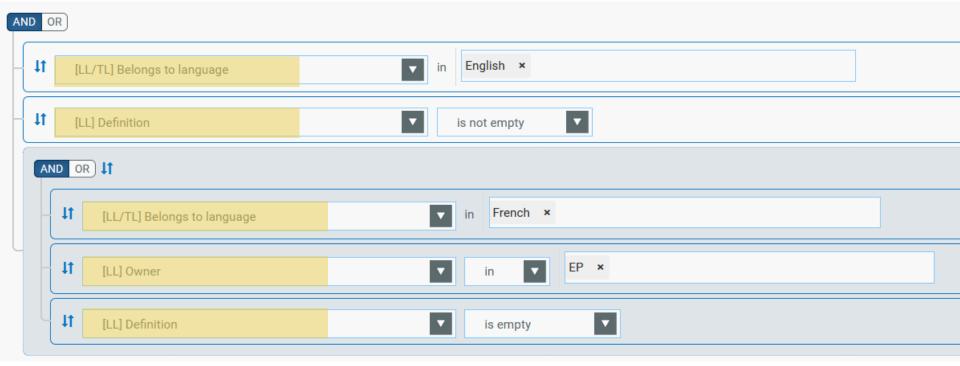

# Query 6: full IATE download

### IATE – Advanced search

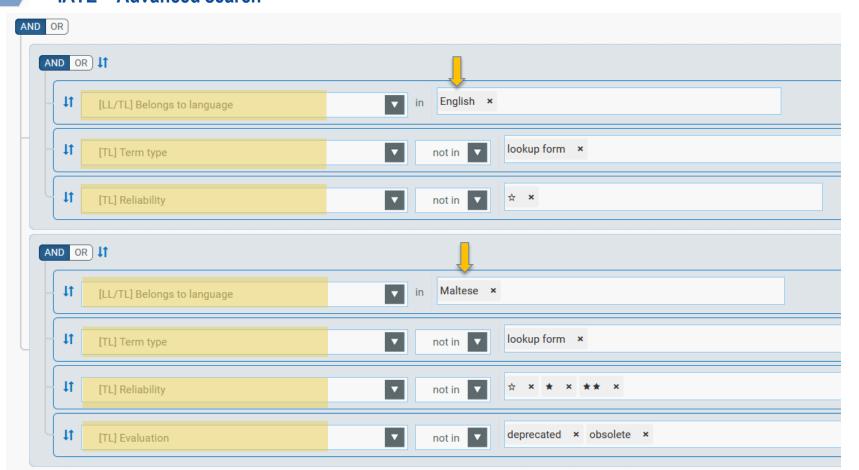

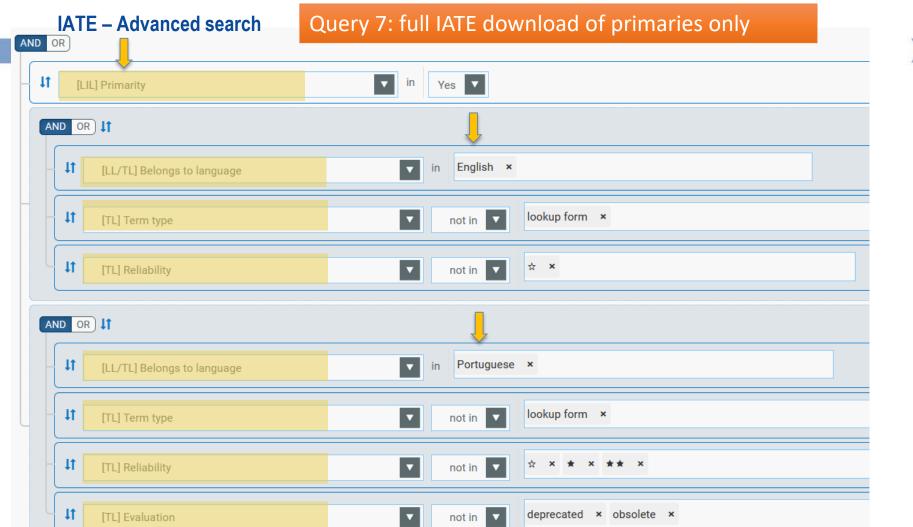

IATE – Advanced search Query 8: create a thematic termbase in 24 languages

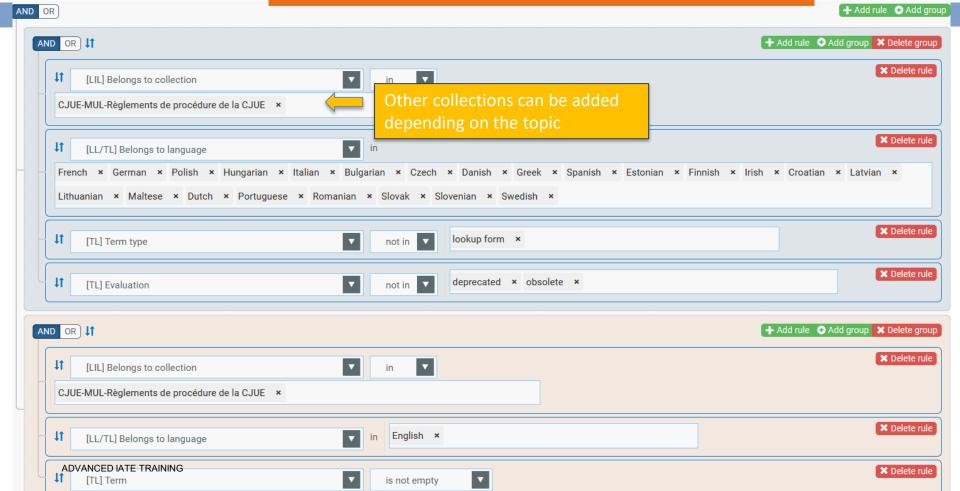

### Termbases, provided by TermCoord – thematic and with defined terms

https://termcoord.eu/termbases

Home > Termbases provided by TermCoord

# Termbases provided by TermCoord

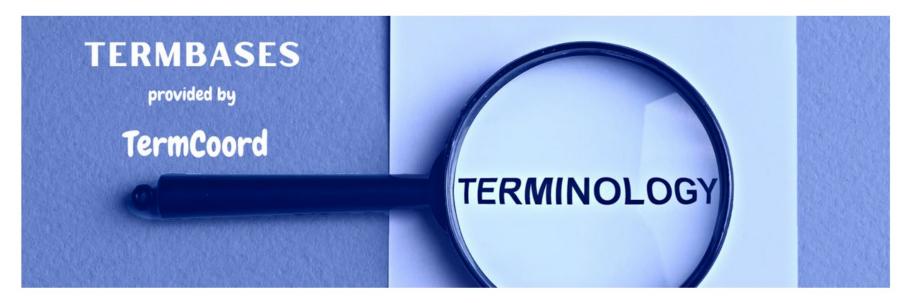

TermCoord provides targeted termbases (thematic and with defined terms) for important procedures and packages. The messages informing about the availability of such termbases appear on the FdRs.

### Termbases, provided by TermCoord – thematic and with defined terms

### https://termcoord.eu/termbases

### Download the termbases (in alphabetical order)

Anti Money Laundering in .sdltb here and in .tbx here

• Procedural numbers: 2021/0239(COD), 2021/0240(COD), 2021/0241(COD),

Artificial Intelligence in .sdltb here and in .tbx here

• Procedural number: 2021/0106(COD)

Banking union in .sdltb here and in .tbx here

• Procedural numbers: 2021/0341(COD), 2021/0342(COD), 2021/0343(COD)

Budget, own resources in .sdltb here and in .tbx here

• Procedural numbers: 2021/0430(CNS), 2021/0429(APP)

# 3 types of termbases provided:

- TB that contains only the definitions extracted from the COM proposals and legal acts in force (e.g. fit-for-55-COM.sdltb),
- TB that contains the terms <u>closely</u>
   <u>related to the procedure or package</u>
   (e.g. fit-for-55.sdltb),
- complementary TB that contains terms which serve as <u>background</u> <u>information</u>

(e.g. fit-for-55-complementary.sdltb)

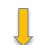

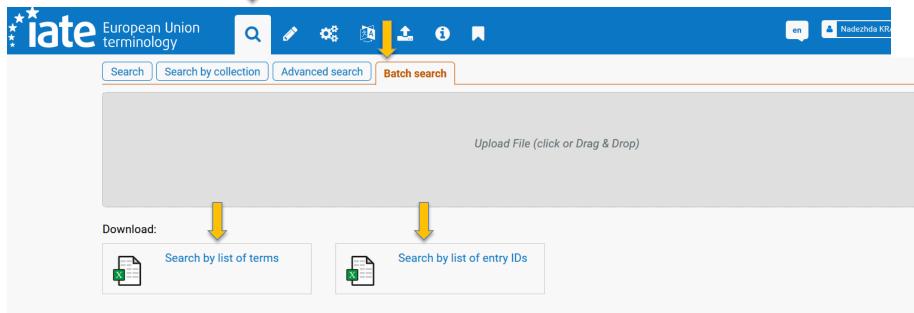

First download the empty tables and then upload them with terms/entry IDs

Launch asynchronous job

**X** Clear

# IATE – Batch search

ADVANCED IATE TRAINING

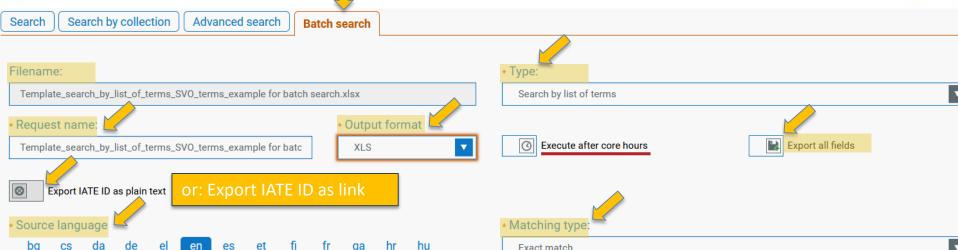

# Mandatory fields:

Type – Search by list of terms or Search by list of entry IDs

Request name – by default the name of the uploaded doc

Output format – SDLTB, SDLTB Light, SDLTB mini, TBX, XLS, XLS Light

Source language

Matching type – All words, Exact match, Exact string, Partial string

•

mul

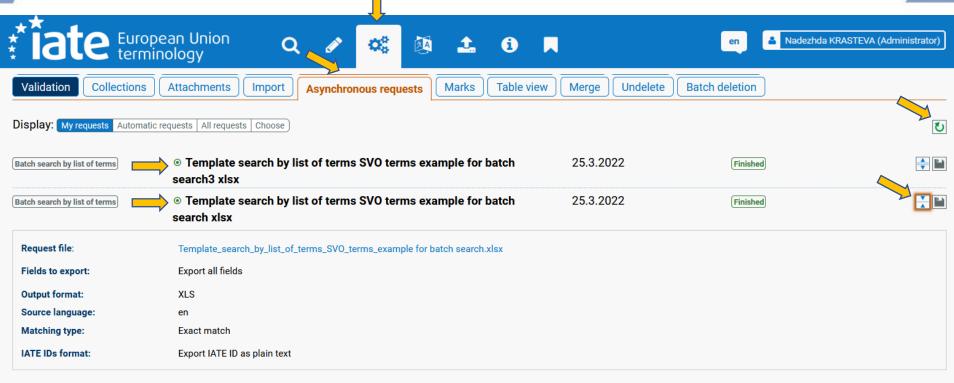

# Results in Excel with output format XLS:

| 244 | 134019 | EDUCATION AND COMMUNICATIONS | EDUCATIO | en | en | automated speech recognition             |
|-----|--------|------------------------------|----------|----|----|------------------------------------------|
| 245 | 134019 | EDUCATION AND COMMUNICATIONS | EDUCATIO | en | en | automatic speech recognition             |
| 246 | 134019 | EDUCATION AND COMMUNICATIONS | EDUCATIO | en | en | ASR                                      |
| 247 | 134019 | EDUCATION AND COMMUNICATIONS | EDUCATIO | bg | en | автоматично разпознаване на реч          |
| 248 | 134019 | EDUCATION AND COMMUNICATIONS | EDUCATIO | CS | en | automatické rozpoznávání řeči            |
| 249 | 134019 | EDUCATION AND COMMUNICATIONS | EDUCATIO | da | en | automatisk talegenkendelse               |
| 250 | 134019 | EDUCATION AND COMMUNICATIONS | EDUCATIO | de | en | automatische Spracherkennung             |
| 251 | 134019 | EDUCATION AND COMMUNICATIONS | EDUCATIO | el | en | αυτόματη αναγνώριση λόγου                |
| 252 | 134019 | EDUCATION AND COMMUNICATIONS | EDUCATIO | el | en | αυτόματη αναγνώριση ομιλίας              |
| 253 | 134019 | EDUCATION AND COMMUNICATIONS | EDUCATIO | es | en | reconocimiento automático del habla      |
| 254 | 134019 | EDUCATION AND COMMUNICATIONS | EDUCATIO | es | en | RAV                                      |
| 255 | 134019 | EDUCATION AND COMMUNICATIONS | EDUCATIO | es | en | reconocimiento automático de la voz      |
| 256 | 134019 | EDUCATION AND COMMUNICATIONS | EDUCATIO | fi | en | automaattinen puheentunnistus            |
| 257 | 134019 | EDUCATION AND COMMUNICATIONS | EDUCATIO | fr | en | reconnaissance automatique de la parole  |
| 258 | 134019 | EDUCATION AND COMMUNICATIONS | EDUCATIO | fr | en | RAP                                      |
| 259 | 134019 | EDUCATION AND COMMUNICATIONS | EDUCATIO | hr | en | automatsko prepoznavanje govora          |
| 260 | 134019 | EDUCATION AND COMMUNICATIONS | EDUCATIO | hu | en | automatikus beszédfelismerés             |
| 261 | 134019 | EDUCATION AND COMMUNICATIONS | EDUCATIO | it | en | riconoscimento vocale automatico         |
| 262 | 134019 | EDUCATION AND COMMUNICATIONS | EDUCATIO | it | en | riconoscimento automatico del parlato    |
| 263 | 134019 | EDUCATION AND COMMUNICATIONS | EDUCATIO | It | en | automatinis sakytinės kalbos atpažinimas |
| 264 | 134019 | EDUCATION AND COMMUNICATIONS | EDUCATIO | nl | en | automatische spraakherkenning            |
| 265 | 134019 | EDUCATION AND COMMUNICATIONS | EDUCATIO | pl | en | ASR                                      |
| 266 | 134019 | EDUCATION AND COMMUNICATIONS | EDUCATIO | pl | en | automatyczne rozpoznawanie mowy          |
| 267 | 134019 | EDUCATION AND COMMUNICATIONS | EDUCATIO | pt | en | reconhecimento automático de fala        |
| 268 | 134019 | EDUCATION AND COMMUNICATIONS | EDUCATIO | pt | en | ASR                                      |
| 269 | 134019 | EDUCATION AND COMMUNICATIONS | EDUCATIO | ro | en | recunoaștere automată a vorbirii         |
| 270 | 134019 | EDUCATION AND COMMUNICATIONS | EDUCATIO | ro | en | recunoaștere vocală automată             |
| 271 | 134019 | EDUCATION AND COMMUNICATIONS | EDUCATIO | ro | en | RAV                                      |

# Results in Excel with output format XLS Light:

| 4  | Α             | В        | С      | E                                    | F    | Н                               | 1     | . К                               | L    | N                                 | О   |
|----|---------------|----------|--------|--------------------------------------|------|---------------------------------|-------|-----------------------------------|------|-----------------------------------|-----|
| 1  | E_ID          | E_DOMAII | E_PRIM | TERMS_BG                             | RELI | TERMS_CS                        | RELI. | TERMS_DA                          | RELL | TERMS_DE                          | RE  |
| 2  | 913979        | TRANSPO  | no     |                                      |      |                                 |       | transport- og miljørapporteringsr | 3    | Berichterstattungssystem Verke    | 2 : |
| 3  | 1780787       | SCIENCE  | no     |                                      |      |                                 |       |                                   |      | Ausdruck                          | 3   |
| 4  | 1899471       | LAW      | no     |                                      |      |                                 |       |                                   |      | Mandatsdauer                      | 3   |
| 5  | 80163         | FINANCE  | no     |                                      |      |                                 |       |                                   |      |                                   |     |
| 6  | 1615032       | SCIENCE  | no     |                                      |      |                                 |       | term                              | 3    | Ausdruck   Terminus   Bezeichnu   | 3 : |
| 7  | 1590928       | EDUCATIO | no     |                                      |      |                                 |       | betegnelse                        | 3    | Bezeichnung                       | 3   |
| 8  | 1550697       | ECONOMI  | no     |                                      |      |                                 |       | løbetid                           | 3    | Fristigkeit                       | 3   |
| 9  | 1732087       | POLITICS | no     |                                      |      |                                 |       |                                   |      | Term   Ausdruck                   | 3 : |
| 10 | 3513663       | EUROPEA  | no     | падеж                                | 2    |                                 |       |                                   |      | Fälligkeitstermin                 | 2   |
| 11 | 1341842       | PRODUCT  | no     |                                      |      |                                 |       |                                   |      |                                   |     |
| 12 | 1334417       | PRODUCT  | no     |                                      |      |                                 |       |                                   |      |                                   |     |
| 13 | 757468        | AGRICULT | no     |                                      |      |                                 |       | benævnelse angivelse udtryk p     | 4 4  |                                   |     |
| 14 | 854209        | FINANCE; | yes    | срочност   срок до падежа   матурите | 3 4  | splatnost doba do splatnosti    | 3 3   | løbetid                           | 3    | Laufzeit                          | 3   |
| 15 | 1573614       | SCIENCE  | no     |                                      |      |                                 |       | aktiv                             | 3    | Aktiv                             | 3   |
| 16 | <u>54579</u>  | FINANCE  | no     |                                      |      |                                 |       |                                   |      | vorwegnehmen                      | 3   |
| 17 | 237484        | TRANSPO  | yes    | система против буксуване   ASR       | 3 3  | systém regulace prokluzu kol AS | 13 3  | TCS   Automatic Traction Control  | 3 3  | ASR   Antriebsschlupfregelung   / | 3 : |
| 18 | <u>134019</u> | EDUCATIO | yes    | автоматично разпознаване на реч      | 3    | automatické rozpoznávání řeči   | 3     | automatisk talegenkendelse        | 3    | automatische Spracherkennung      | 3   |
|    |               |          |        |                                      |      |                                 |       |                                   |      |                                   |     |

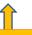

**HYPERLINK + INTERPRETERS' VIEW** 

#### IATE – marks = a communication tool

### Where to find the marks?

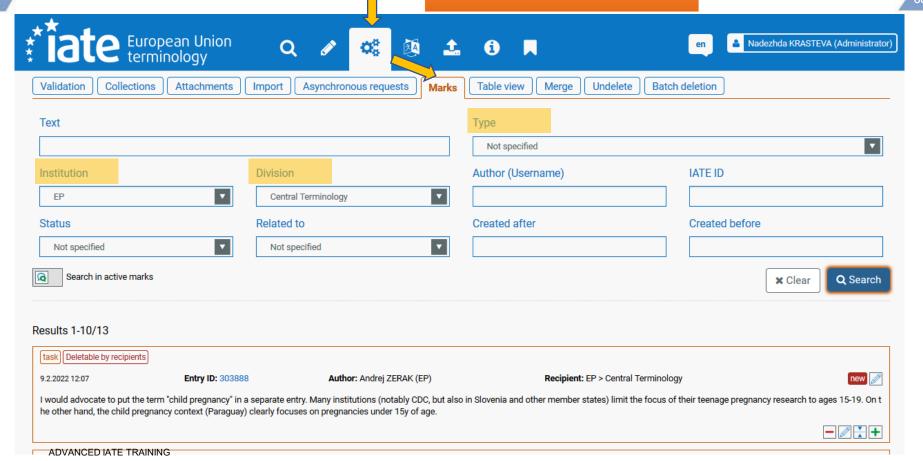

#### IATE – marks

### How to insert marks?

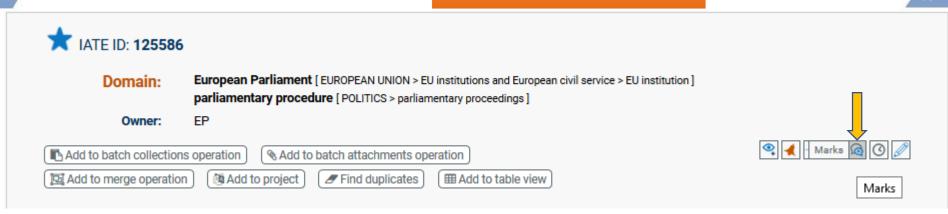

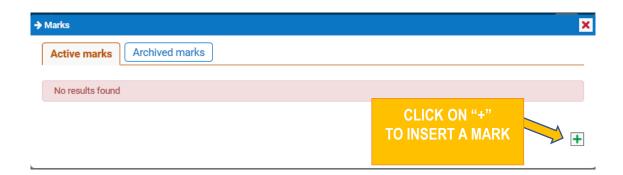

#### IATE – marks

### How to insert marks?

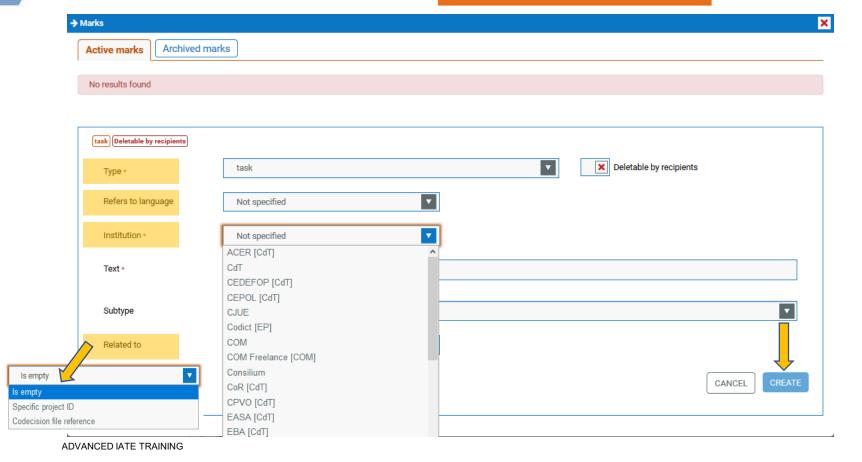

#### IATE – download IATE

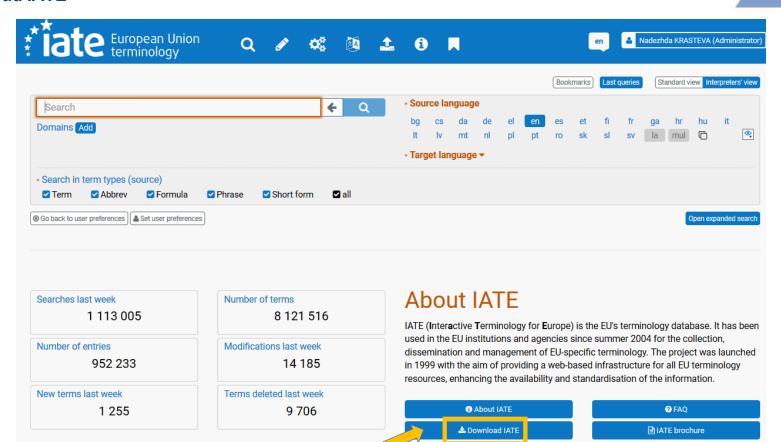

https://iate.europa.eu/download-iate

#### IATE - download IATE

# Download IATE

IATE is a living database, i.e. translators and terminologists are continuously updating its content. Using the IATE search interface (https://iate.europa.eu/) or the IATE search APIs thus ensures that you are accessing the most complete and up-to-date data. However, if you have a specific need, e.g. you are conducting linguistic research, you can also select and download a subset of the data contained in IATE.

Data can be downloaded in TBX (TermBase eXchange, ISO 30042:2019) or CSV format and the following filtering criteria are available:

- language code (one or several EU languages)
- · domain (one or several domains, with its subdomains)
- · collections (one or several collections, users can search by keyword, institution and creation date range)
- term type (term, abbreviation, short form, phrase, formula, lookup)
- evaluation (preferred, admitted, obsolete, deprecated, proposed)
- reliability (1 to 4 stars)

No specific sorting of entries is applied in the downloaded datasets.

The requested datasets are available for download 7 days.

For information on the data structure and the data categories included in the download file, please see: IATE data fields explained

#### You need to log in to use this feature.

You can create a user account in the EU Login platform to access IATE as an external guest user by clicking on the 'Log on' button at the top-right of the screen. Click here to create an EU Login account.

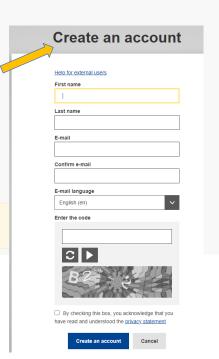

### Example: termbase about digital operational resilience for the financial sector

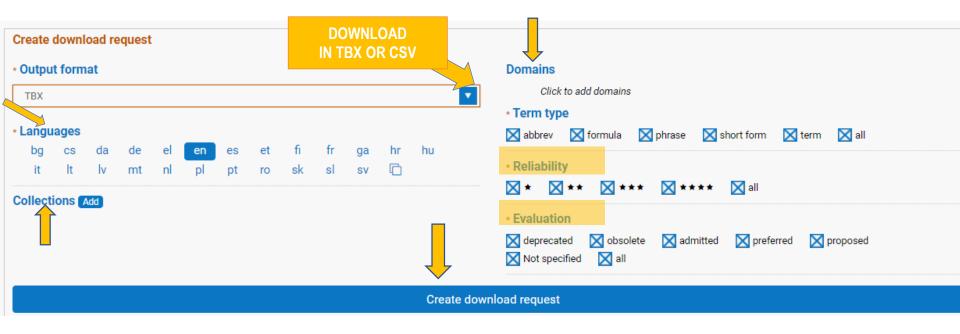

CLICK HERE
TO ADD DOMAINS

Filter by domain

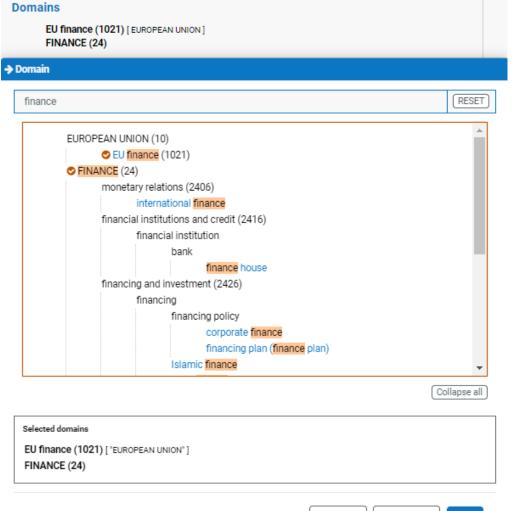

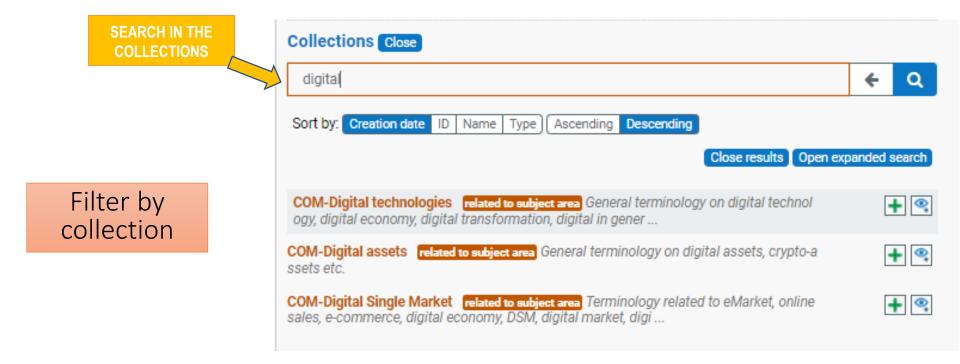

## Example: termbase about digital operational resilience for the financial sector

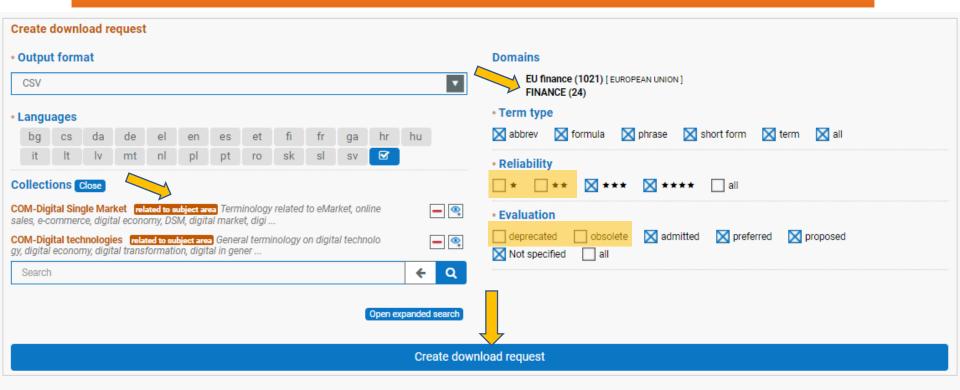

## Example: termbase about digital operational resilience for the financial sector

The termbase downloaded in CSV

| 1  | А        | В        | С             | D            | Е             | F            | G           | Н          | 1         | J      |
|----|----------|----------|---------------|--------------|---------------|--------------|-------------|------------|-----------|--------|
| 22 | 1102246  | FINANCE  | fr service    | d'enquête    | es Term R     | eliable      |             |            |           |        |
| 23 | 1102246  | FINANCE  | fr service    | de recherc   | hes Term      | Reliable     |             |            |           |        |
| 24 | 1102246  | FINANCE  | en investi    | gation serv  | rice Term     | Reliable     |             |            |           |        |
| 25 | 2250087  | FINANCE  | fr portefe    | uilles et ex | positions i   | mpliquant    | un risque   | de crédi   | t Term Re | liable |
| 26 | 2250087  | FINANCE  | en credit r   | isk-bearin   | g portfolios  | and expo     | sures Tern  | n Reliable | :         |        |
| 27 | 2248854  | FINANCE  | en name-i     | elated bas   | is risk Ten   | m Reliable   | 2           |            |           |        |
| 28 | 1683239  | FINANCE  | en   Pensio   | n Benefit G  | Guaranty Co   | rporation    | Term Rel    | iable      |           |        |
| 29 |          |          | de   Zulassur |              |               |              |             |            |           |        |
| 30 | 225236 F | INANCE   | fr admissio   | n d'une val  | eur mobili    | èreà la c    | ote officie | lle Term   | Reliable  |        |
| 31 | 225236 F | INANCE   | en   admissio | on of a sec  | urity to offi | cial listing | Term Rel    | iable      |           |        |
| 32 | 1118096  | EFINANC  | E it assunz   | ione da pa   | rte dello St  | ato Term     | Reliable    |            |           |        |
| 33 | 1118096  | EFINANC  | E de Übe      | rnahme di    | urch den St   | aat Term     | Reliable    |            |           |        |
| 34 | 1118096  | EFINANC  | E fr prise e  | n charge p   | ar l'Etat Te  | rm Reliab    | le          |            |           |        |
| 35 | 1118096  | EFINANC  | E en under    | writing by   | the State     | Term Relia   | able        |            |           |        |
| 36 | 3590242  | EU budge | et en accep   | tance of ac  | counts Te     | rm Reliabl   | le          |            |           |        |
| 37 | 3590242  | EU budge | et it accetta | zione dei (  | conti Term    | Reliable     |             |            |           |        |
| 38 | 3590242  | EU budge | et de Annal   | nme der Re   | echnungsle    | gung Tern    | n Reliable  |            |           |        |
| 39 | 3590242  | EU budge | et fr approb  | ation des    | comptes T     | erm Relial   | ble         |            |           |        |
| 40 | 1465079  | FINANC   | E de Kost-    | oder Markt   | preismeth     | ode Term     | Reliable    |            |           |        |
| 41 | 1465079  | FINANC   | E fr mét      | hode du pr   | ix coûtan     | t ou du pri: | x du march  | é Term     | Reliable  |        |
| 42 | 1465079  | FINANC   | E en lower    | of cost or   | market me     | thod Term    | n Reliable  |            |           |        |
| 43 | 1682799  | FINANCE  | it dividen    | do straordi  | nario Tern    | n Reliable   |             |            |           |        |
| 44 | 1682799  | FINANCE  | de Bonus      | Term Reli    | able          |              |             |            |           |        |
| 45 | 1682799  | FINANCE  | fr dividen    | de excepti   | onnel Terr    | n Reliable   | :           |            |           |        |
| 46 |          |          | en except     |              |               |              |             |            |           |        |
| 47 | 1101630  | FINANCE  | it revocare   | o sospen     | dere l'auto   | rizzazione   | Phrase   Re | eliable    |           |        |
| 48 | 1101630  | FINANCE  | de die Bev    | villigung w  | iderrufen (   | oder ausse   | tzen   Phra | se Reliabl | e         |        |

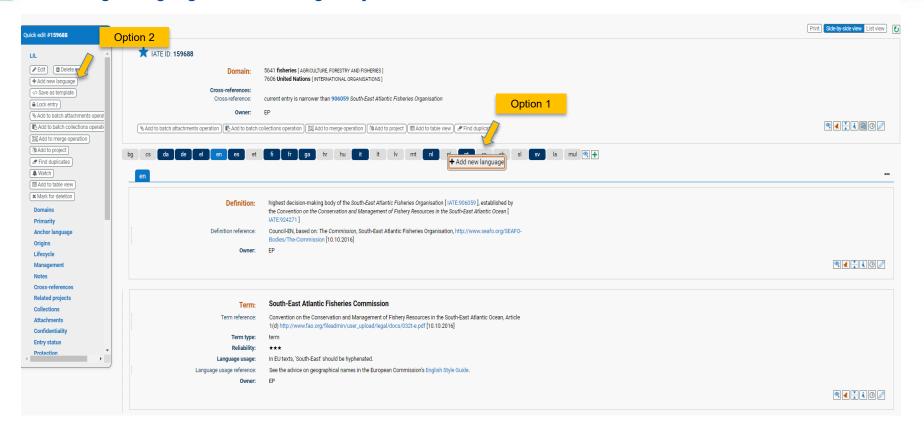

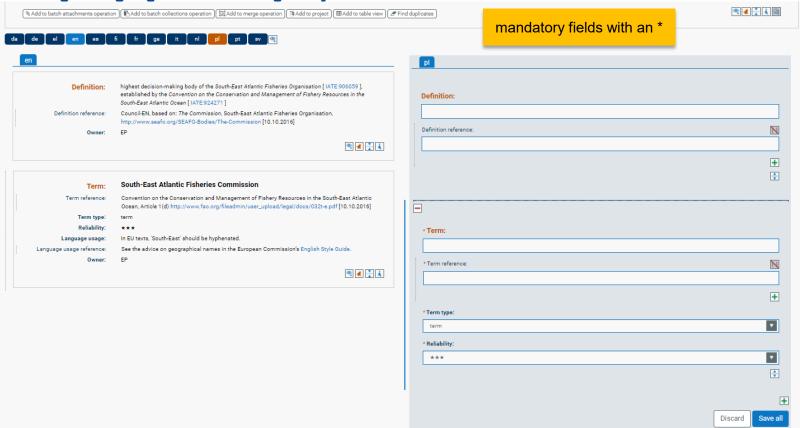

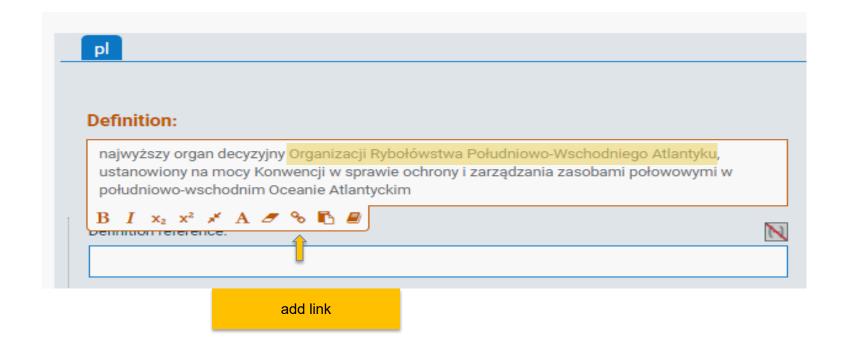

entry-to-entry link

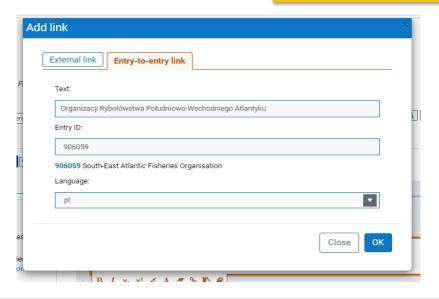

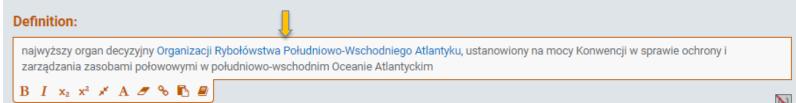

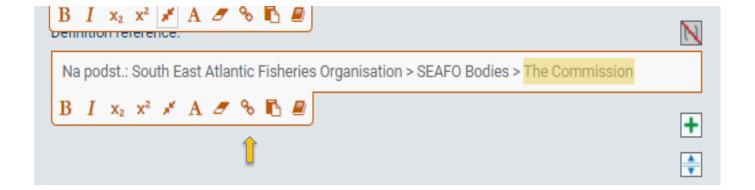

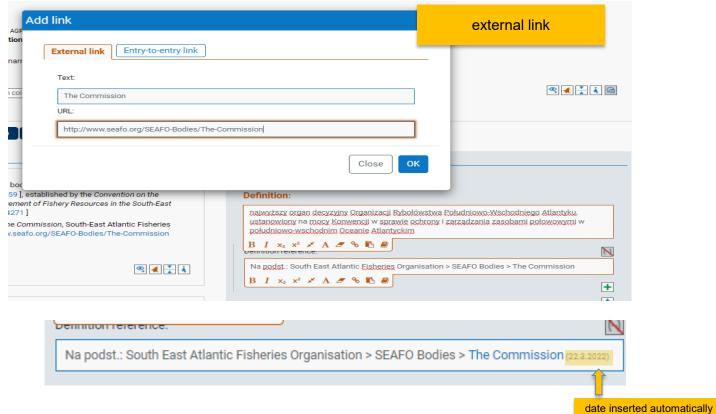

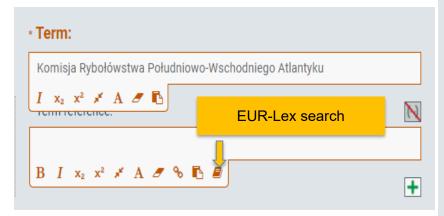

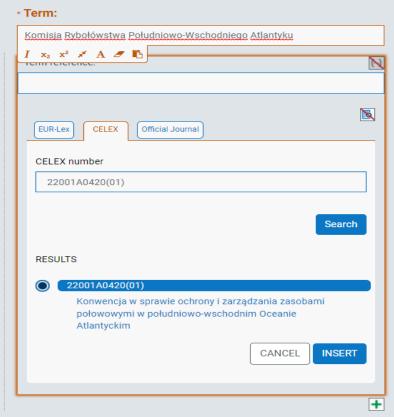

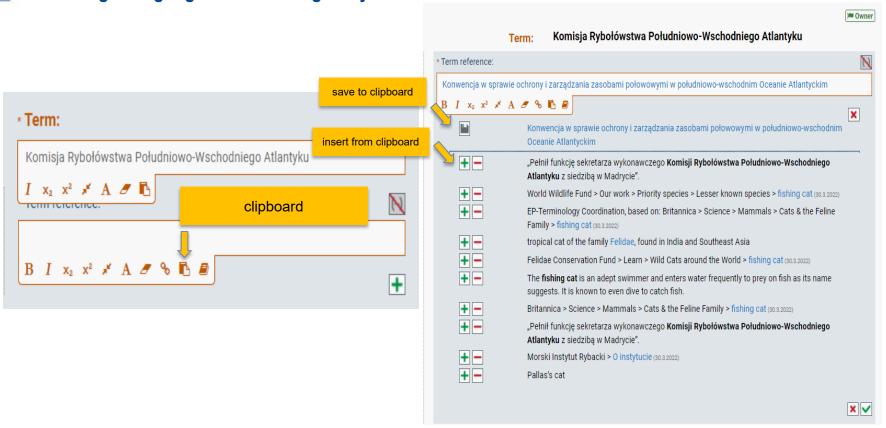

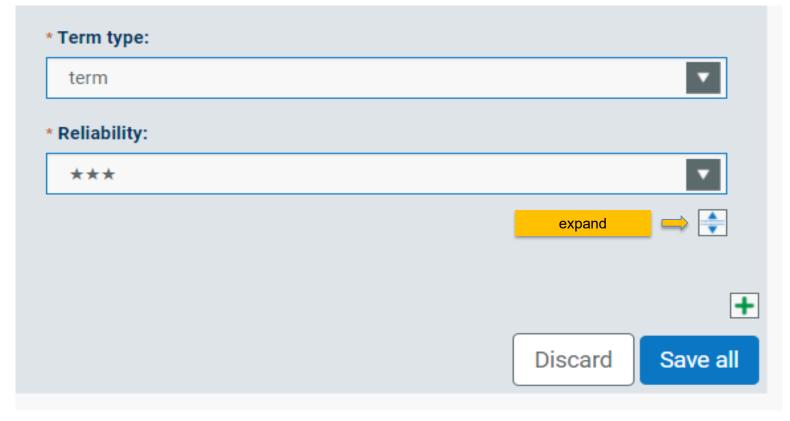

optional fields - LL

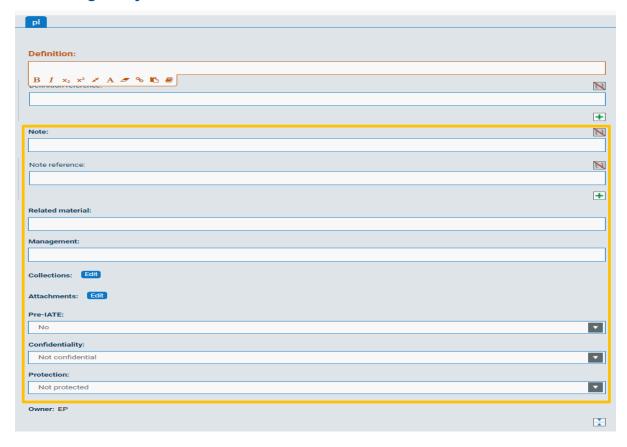

optional fields - TL

Contexts: recommended

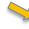

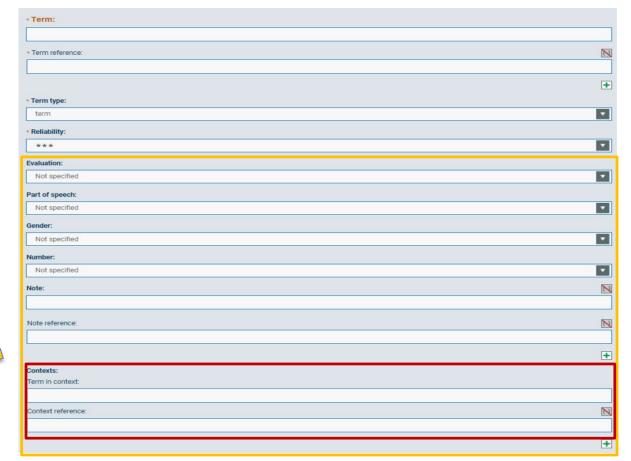

optional fields – TL

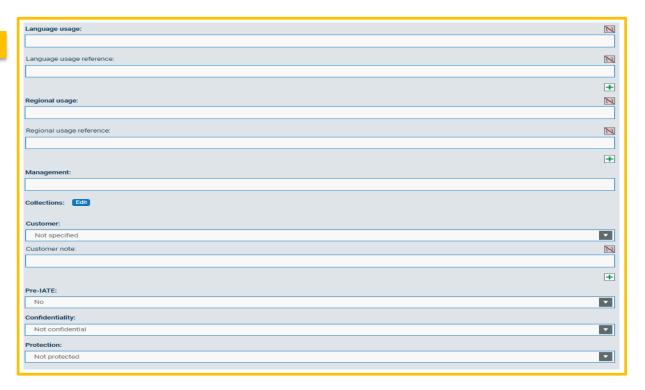

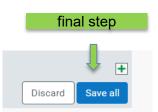

### **Editing an entry**

option 1 - double-click on individual fields

> Organizacja Rybołówstwa Południowo-Wschodniego Atlantyku Term:

Term reference: CELEX:22001A0420(01)/PL; Konwencja w sprawie ochrony i zarządzania zasobami połowowymi w południowo-

wschodnim Oceanie Atlantyckim

Term type: term

Reliability: \*\*\*

Part of speech: nominal phrase

> Gender: feminine

Number: singular

COM Owner:

option 2 - click on the pencil

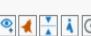

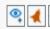

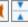

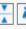

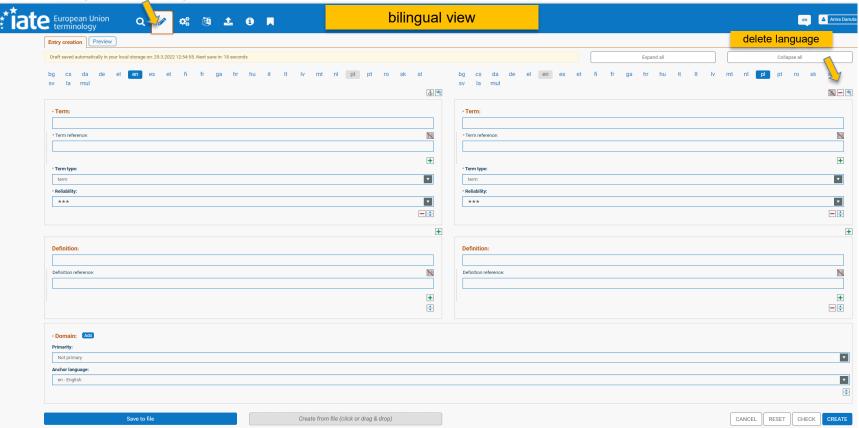

monolingual vs bilingual view

to change the view
from monolingual to bilingual or vice versa
click on your name and change the User
preferences

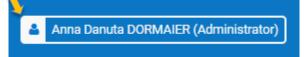

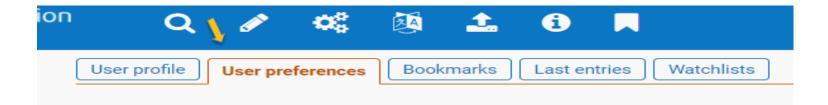

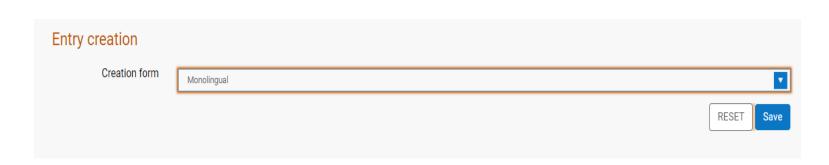

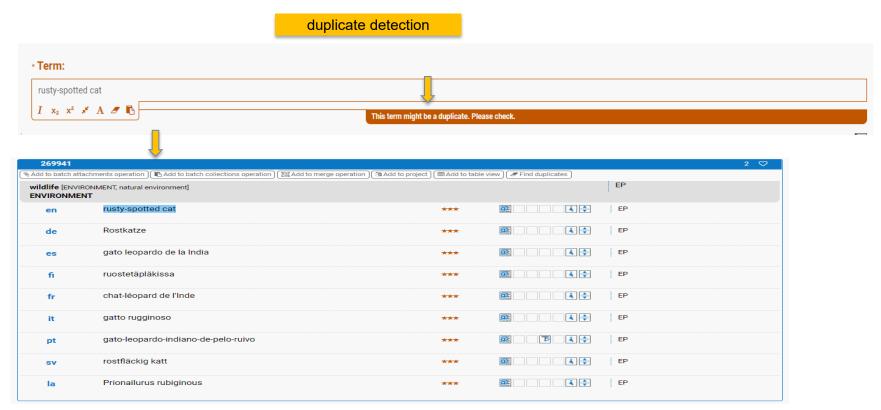

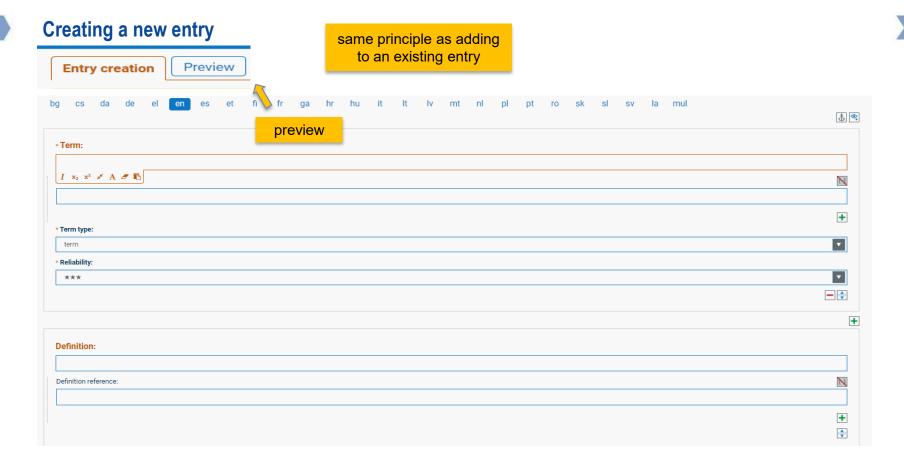

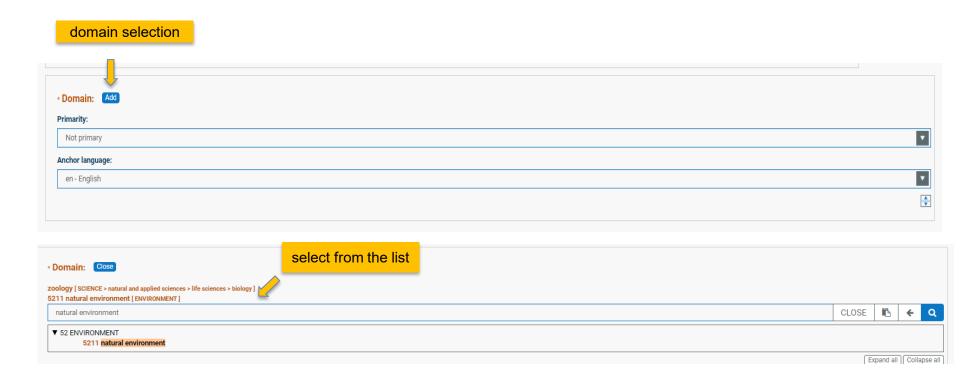

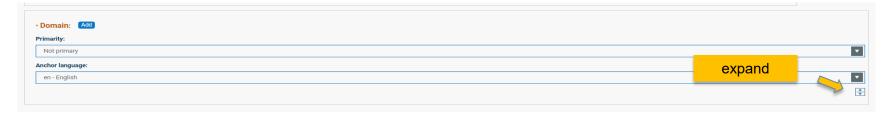

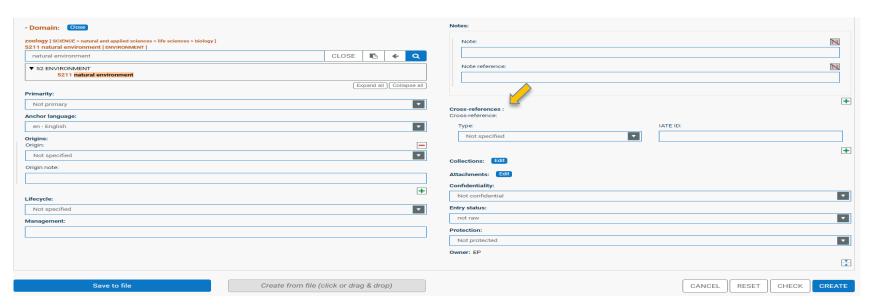

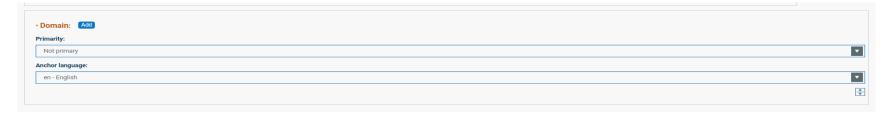

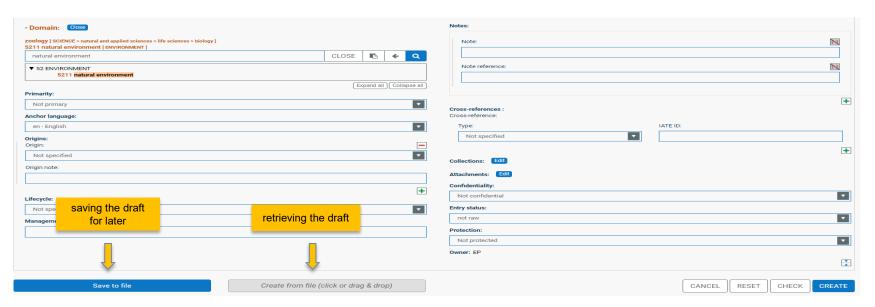

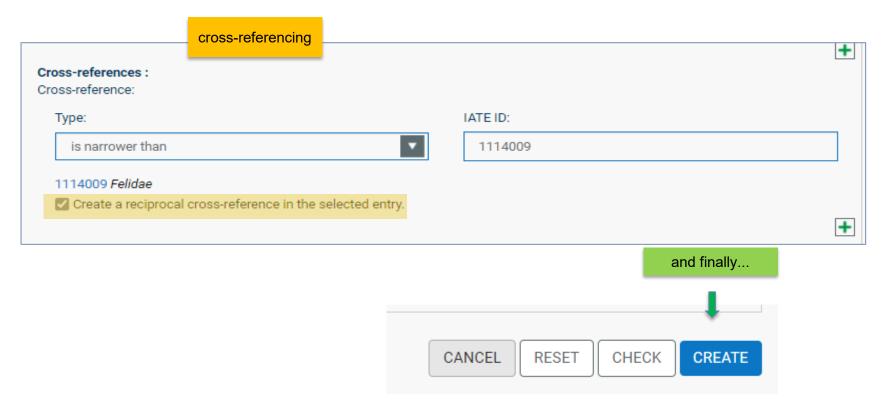

# Thank you!

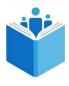

**DG TRAD Terminology Coordination** 

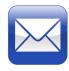

Send your question

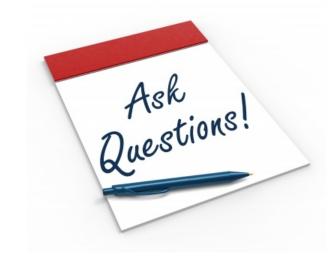